# **Cay S. Horstmann** Java

Przewodnik doświadczonego programisty

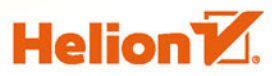

**Wydanie II** 

Tytuł oryginału: Core Java SE 9 for the Impatient (2nd Edition)

Tłumaczenie: Andrzej Stefański

ISBN: 978-83-283-4250-7

Projekt okładki: Studio Gravite / Olsztyn Obarek, Pokoński, Pazdrijowski, Zaprucki

Authorized translation from the English language edition, entitled: CORE JAVA SE 9 FOR THE IMPATIENT, Second Edition; ISBN 0134694724; by Cay S. Horstmann; published by Pearson Education, Ine, publishing as Addison-Wesley Professional. Copyright ©2018 by Pearson Education, Inc.

All rights reserved. No part of this book may be reproduced or transmitted in any form or by any means, electronic or mechanical, including photocopying, recording or by any information storage retrieval system, without permission from Pearson Edueation, Inc.Polish language edition published by HELION S.A. Copyright ©2018.

Screenshots of Eclipse. Published by The Eclipse Foundation. Screenshots of Java. Published by Oracle.

Wszelkie prawa zastrzeżone. Nieautoryzowane rozpowszechnianie całości lub fragmentu niniejszej publikacji w jakiejkolwiek postaci jest zabronione. Wykonywanie kopii metodą kserograficzną, fotograficzną, a także kopiowanie książki na nośniku filmowym, magnetycznym lub innym powoduje naruszenie praw autorskich niniejszej publikacji.

Wszystkie znaki występujące w tekście są zastrzeżonymi znakami firmowymi bądź towarowymi ich właścicieli.

Autor oraz Wydawnictwo HELION dołożyli wszelkich starań, by zawarte w tej książce informacje były kompletne i rzetelne. Nie biorą jednak żadnej odpowiedzialności ani za ich wykorzystanie, ani za związane z tym ewentualne naruszenie praw patentowych lub autorskich. Autor oraz Wydawnictwo HELION nie ponoszą również żadnej odpowiedzialności za ewentualne szkody wynikłe z wykorzystania informacji zawartych w książce.

Materiały graficzne na okładce zostały wykorzystane za zgodą Shutterstock Images LLC.

Wydawnictwo HELION ul. Kościuszki 1c, 44-100 GLIWICE tel. 32 231 22 19, 32 230 98 63 e-mail: *helion@helion.pl* WWW: *http://helion.pl* (księgarnia internetowa, katalog książek)

Pliki z przykładami omawianymi w książce można znaleźć pod adresem: *ftp://ftp.helion.pl/przyklady/jav9p2.zip*

Drogi Czytelniku! Jeżeli chcesz ocenić tę książkę, zajrzyj pod adres *http://helion.pl/user/opinie/jav9p2* Możesz tam wpisać swoje uwagi, spostrzeżenia, recenzję.

Printed in Poland.

- [Kup książkę](http://helion.pl/page354U~rf/jav9p2)
- 
- Oceń książkę • Oceń książkę
- 
- [Księgarnia internetowa](p://ebookpoint.pl/r/4CAKF)<br>• Lubię to! » Nasza społeczność • Lubię to! » Nasza społeczność

# **Spis treści**

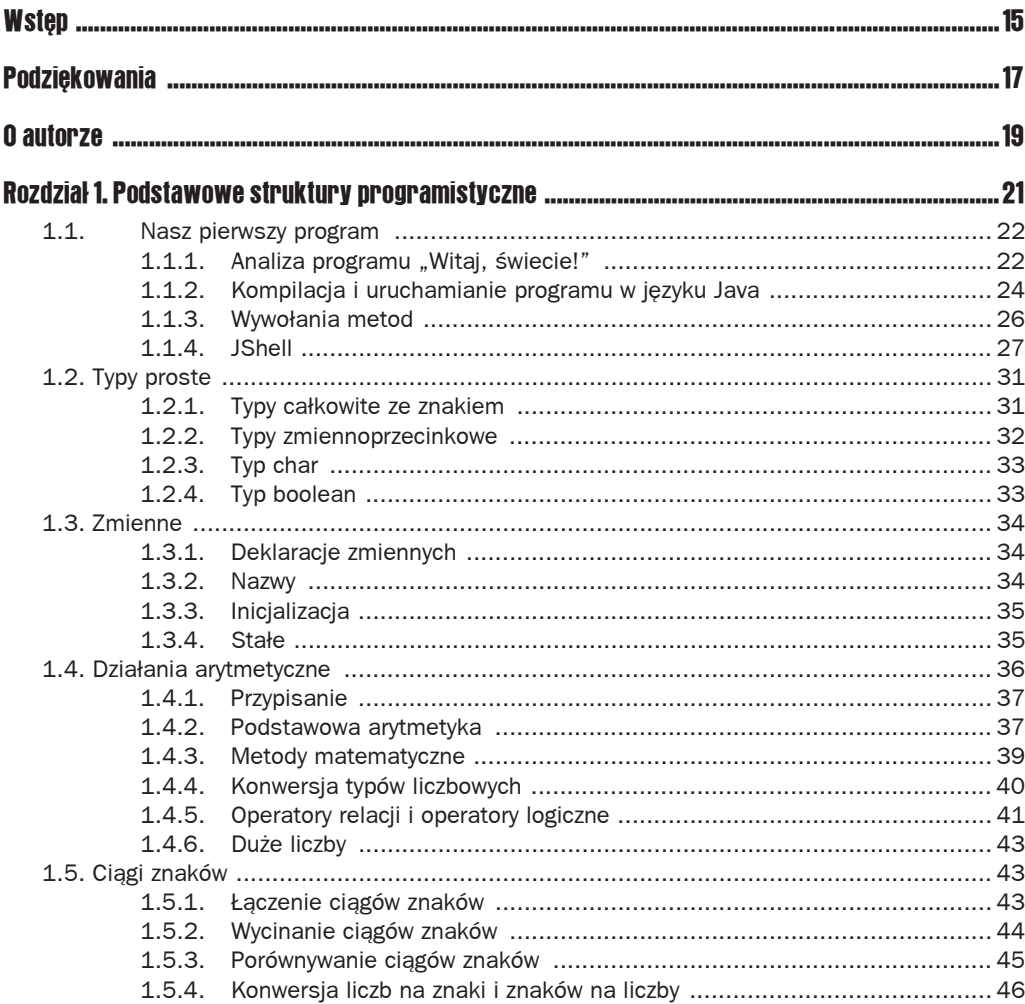

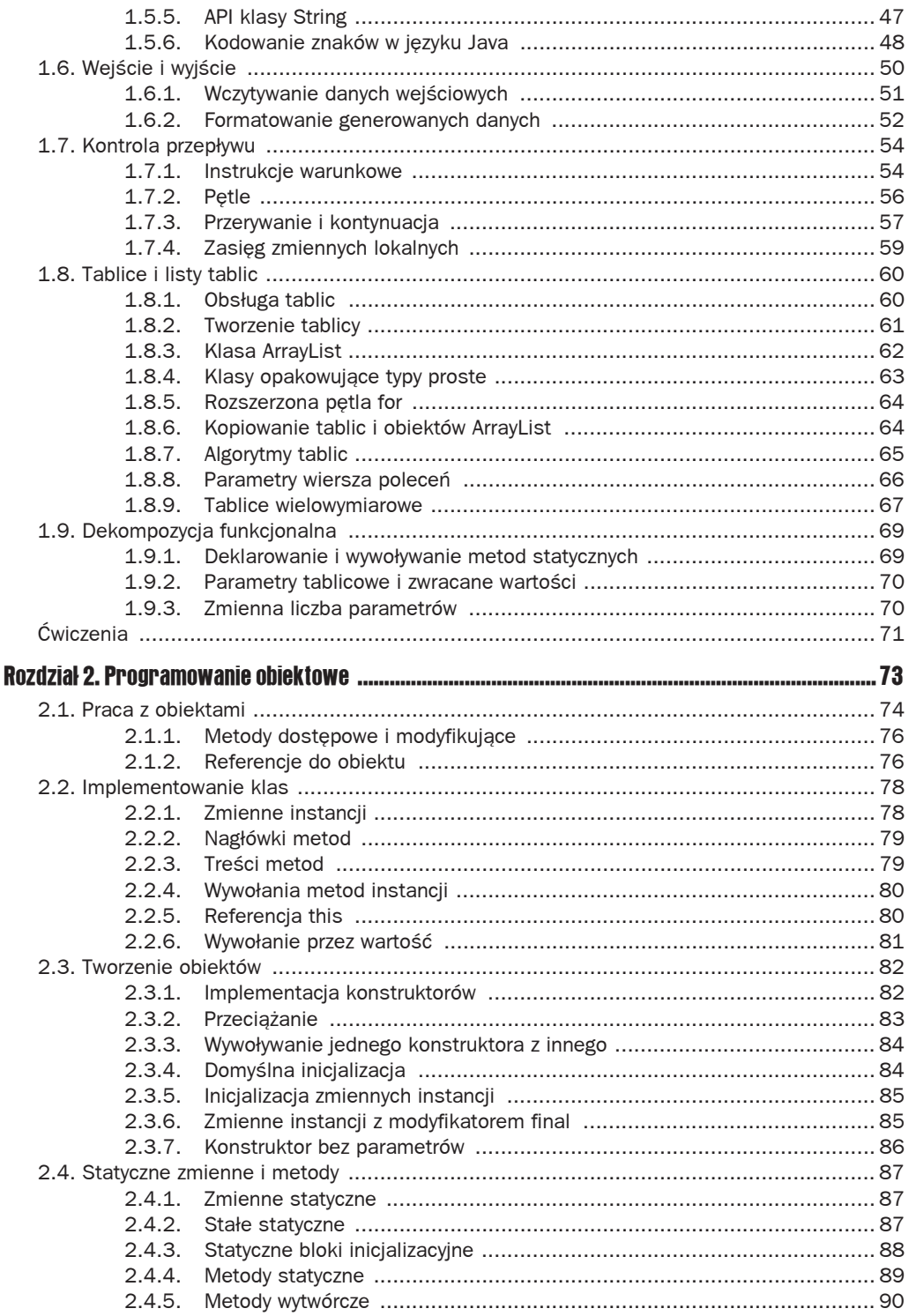

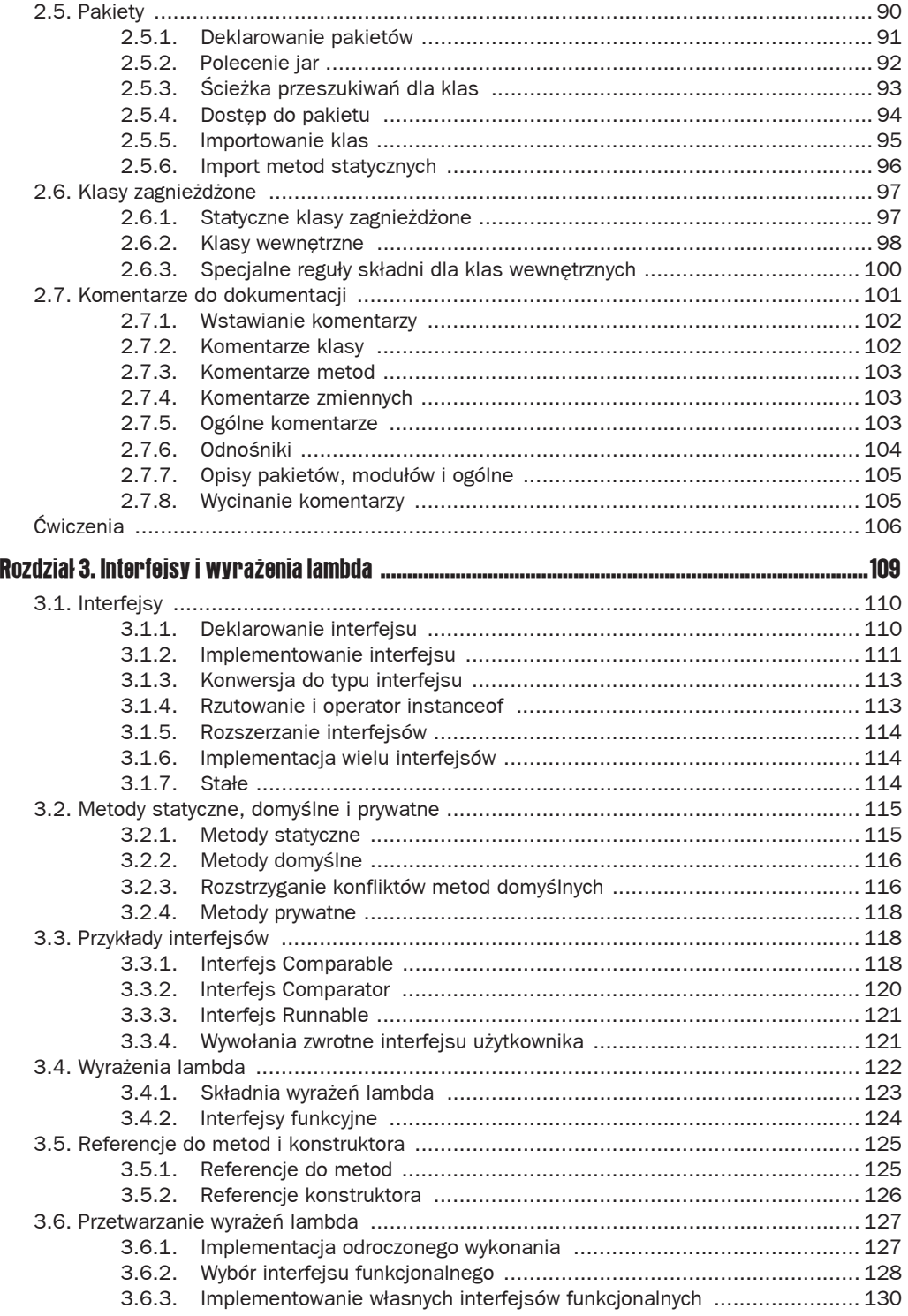

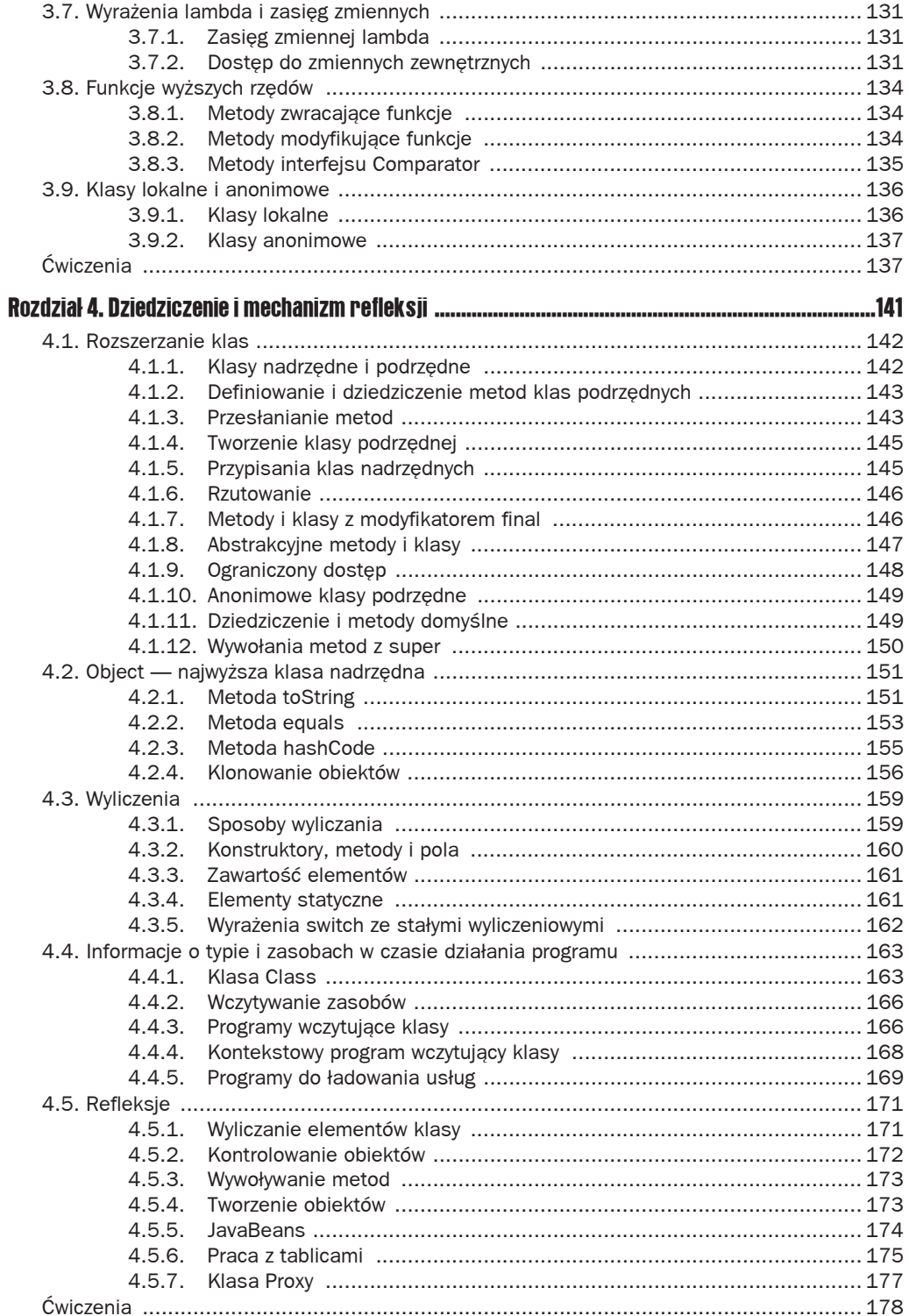

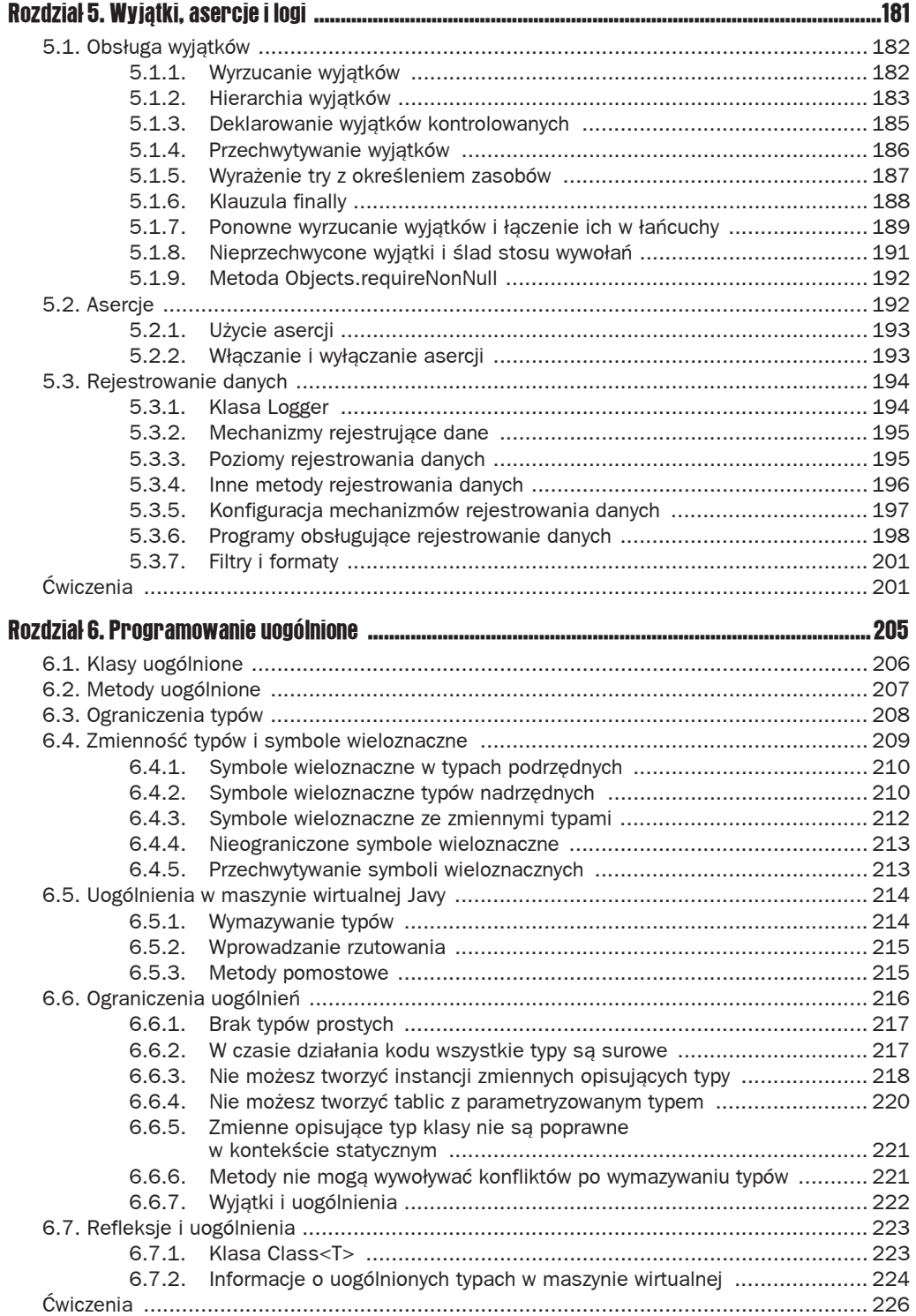

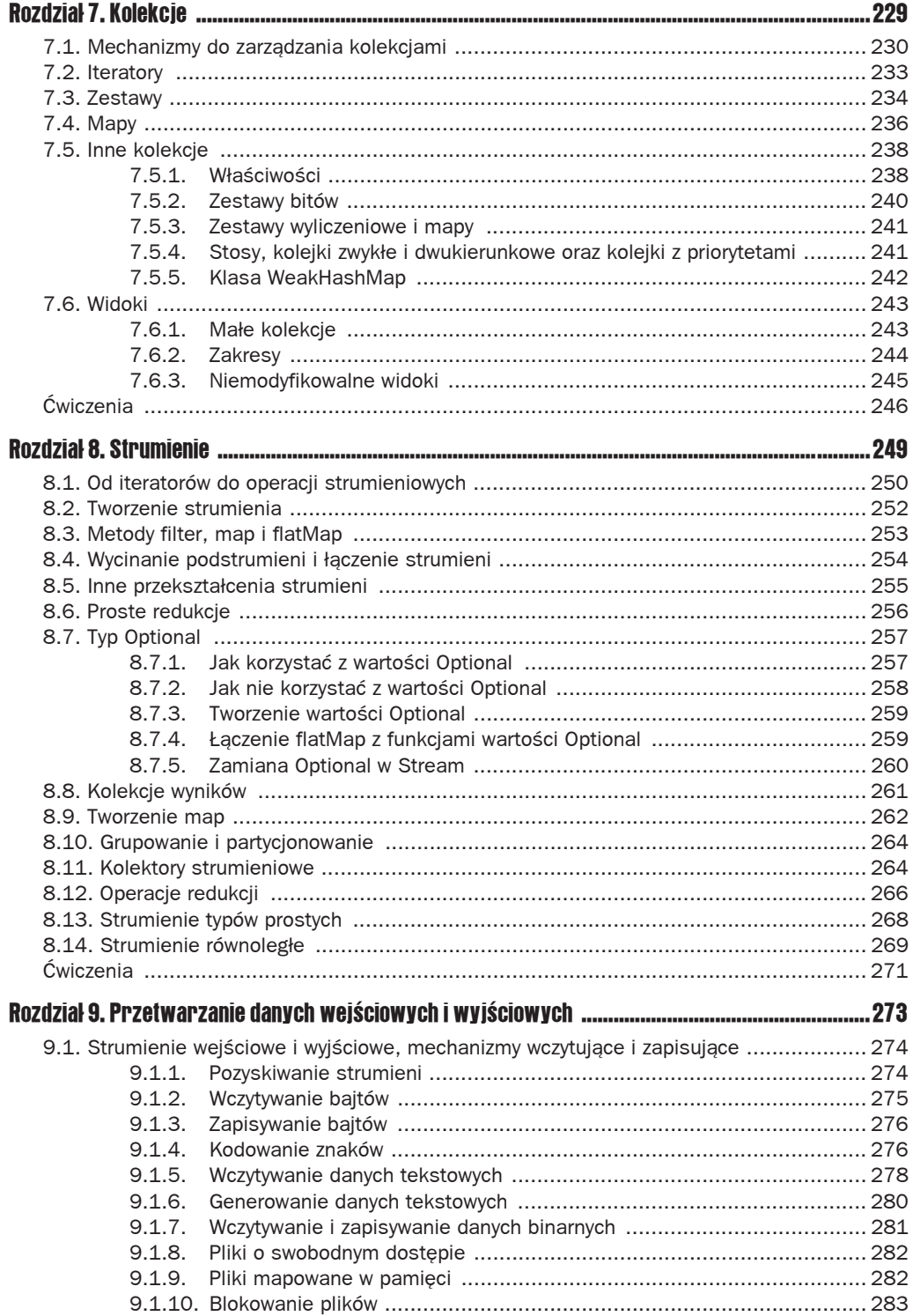

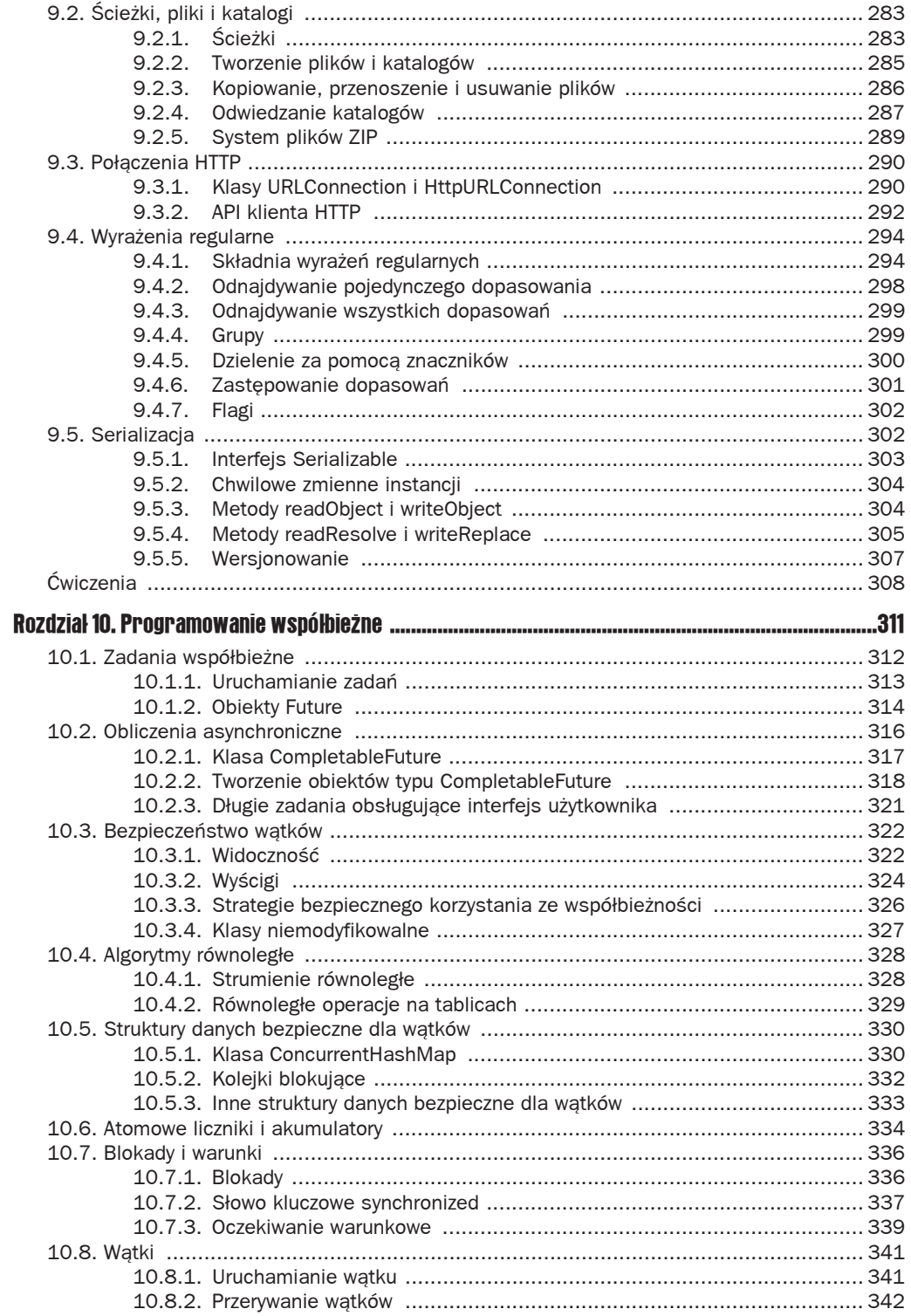

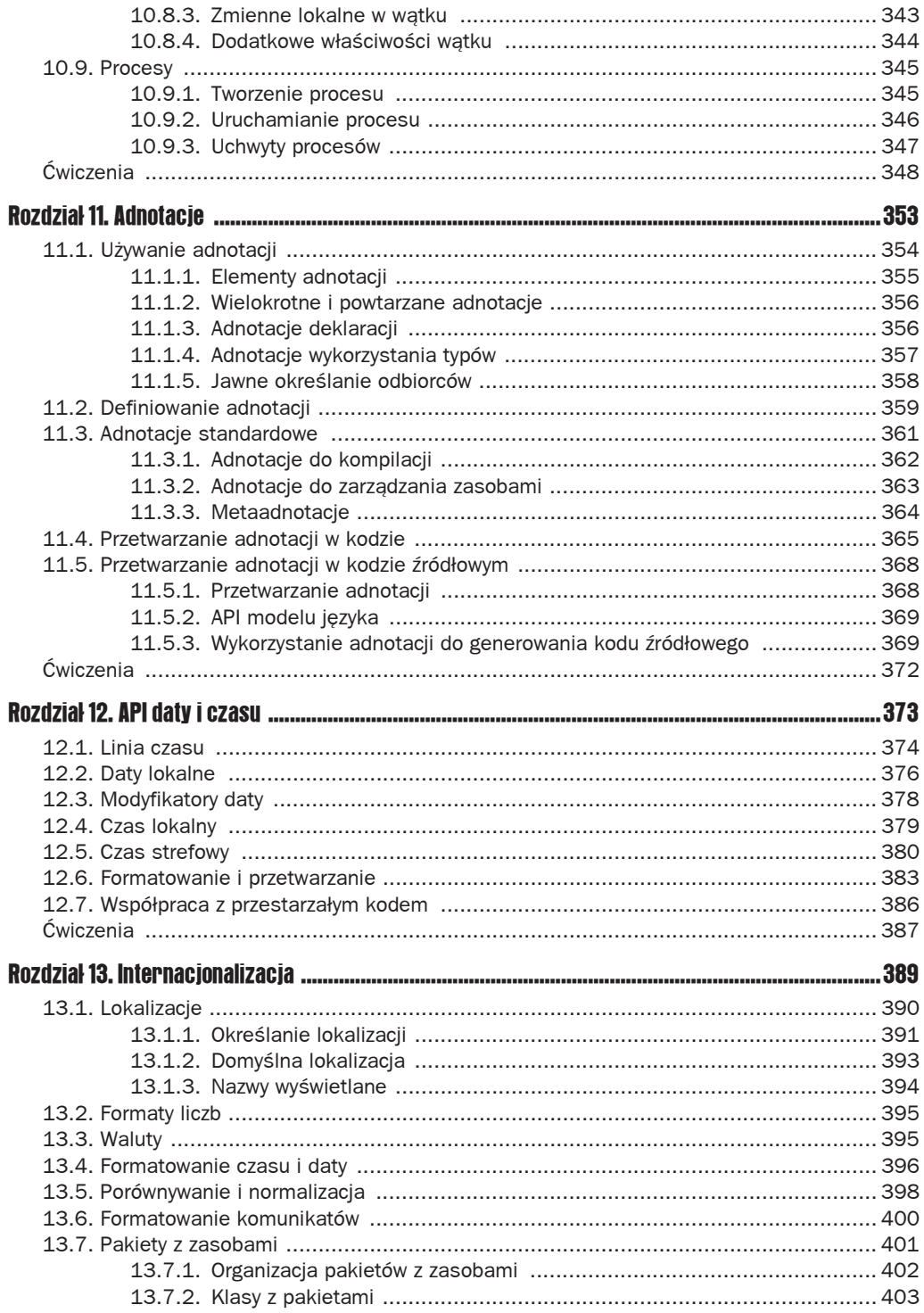

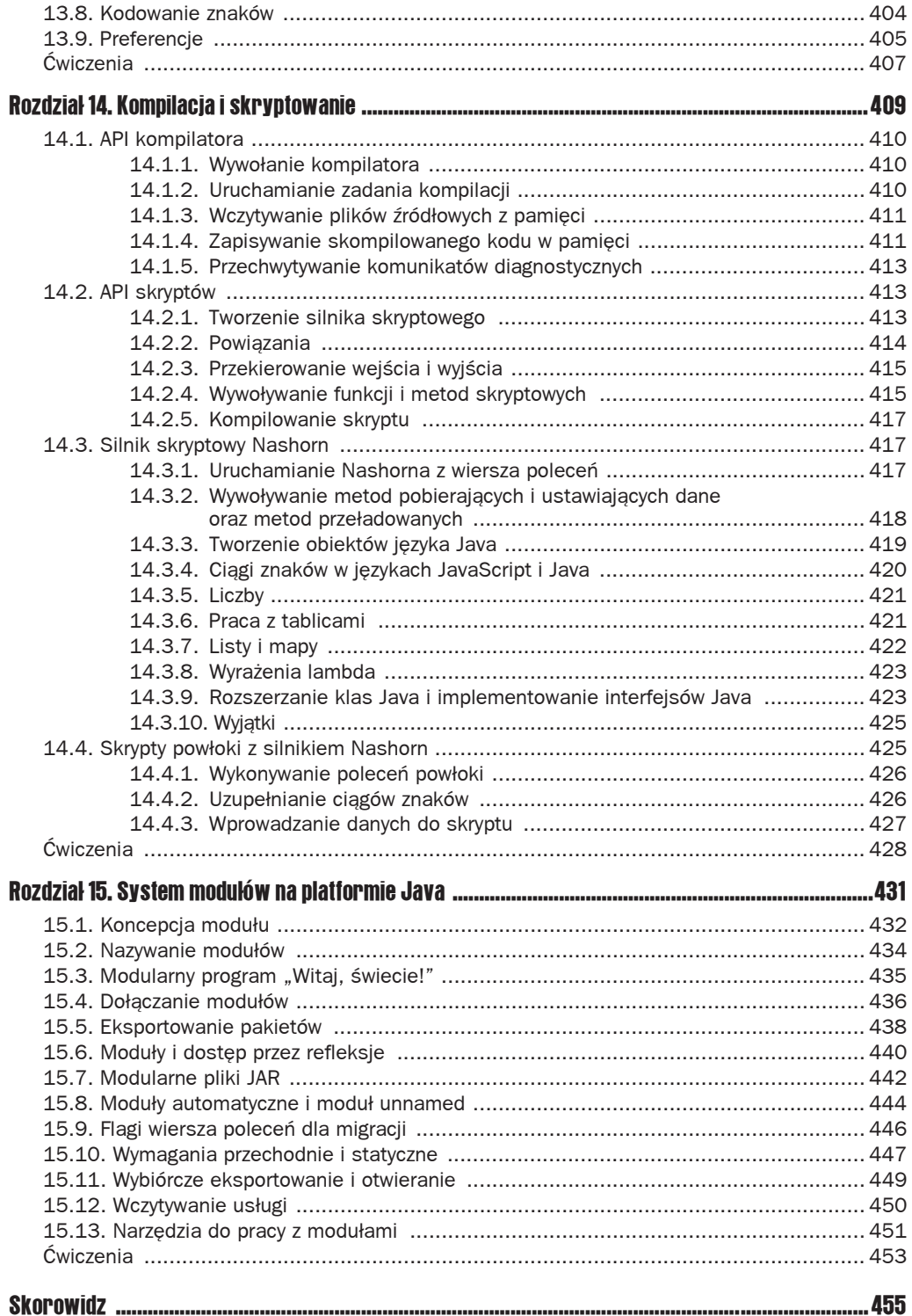

# 10 Programowanie współbieżne

#### **W tym rozdziale**

- $\blacksquare$  10.1. Zadania współbieżne
- $\blacksquare$  10.2. Obliczenia asynchroniczne
- $\blacksquare$  10.3. Bezpieczeństwo wątków
- $\blacksquare$  10.4. Algorytmy równoległe
- $\Box$  10.5. Struktury danych bezpieczne dla wątków
- 10.6. Atomowe liczniki i akumulatory
- 10.7. Blokady i warunki
- $\blacksquare$  10.8. Watki
- $10.9.$  Procesy
- Cwiczenia

Język Java był pierwszym z popularnych języków programowania z wbudowanym wsparciem programowania współbieżnego. Pierwsi programiści korzystający z Javy entuzjastycznie przyjęli prostotę, z jaką można było wczytywać pliki w drugoplanowych wątkach lub implementować serwer internetowy obsługujący równolegle wiele żądań. W tamtym czasie skupiano się na obciążaniu procesora pracą w czasie, gdy niektóre zadania czekały na dane z sieci. Obecnie większość komputerów posiada wiele procesorów lub rdzeni i programistom zależy na tym, by wykorzystać wszystkie procesory.

W tym rozdziale nauczysz się, jak dzielić obliczenia na współbieżne zadania i w jaki sposób bezpiecznie je wykonywać. Skupię się na potrzebach programistów aplikacji, a nie systemowych piszących serwery internetowe lub oprogramowanie serwerowe.

Z tego powodu informacje w tym rozdziale rozplanowaáem w taki sposób, by tam, gdzie to możliwe, najpierw pokazać narzędzia, których powinieneś używać w swojej pracy. Konstrukcje niskopoziomowe opiszę w dalszej części tego rozdziału. Znajomość tych niskopoziomowych szczegółów przydaje się do tego, by mieć wyczucie, z jakim kosztem wiąże się wykonywanie poszczególnych operacji. Najlepiej jednak pozostawić niskopoziomowe programowanie wątków ekspertom. Jeśli zechcesz stać się jednym z nich, polecam wspaniała książkę *Java Concurrency in Practice* (Brian Goetz i inni, Addison-Wesley, 2006).

Najważniejsze punkty tego rozdziału:

- **1.** Runnable opisuje zadanie, które może być wykonane asynchronicznie, ale nie zwraca wyniku.
- 2. ExecutorService planuje wykonanie instancji zadań.
- 3. Callable opisuje zadanie, które może być wykonane asynchronicznie i zwraca wynik.
- 4. Możesz wysłać jedną lub więcej instancji Callable do ExecutorService i połączyć wyniki, gdy będą dostępne.
- 5. Gdy wiele wątków pracuje na wspólnych danych bez synchronizacji, wyniki są nieprzewidywalne.
- **6.** Lepiej używać algorytmów równoległych i bezpiecznych struktur danych, niż korzystać z blokad.
- 7. Równoległe operacje na strumieniach i tablicach automatycznie i bezpiecznie zrównoleglają wykonywanie operacji.
- 8. Concurrent HashMap to bezpieczna dla wątków tablica skrótów pozwalająca aktualizować elementy za pomocą operacji atomowych.
- 9. Możesz użyć klasy AtomicLong jako współdzielonego licznika bez konieczności tworzenia blokad lub wykorzystać LongAdder w przypadku dużej rywalizacji.
- **10.** Blokada zapewnia, że tylko jeden watek w danej chwili wykonuje krytyczny fragment kodu.
- **11.** Zadanie, które można przerwać, powinno kończyć działanie, gdy ustawiana jest flaga interrupted lub pojawia się wyjątek InterruptedException.
- **12.** Długie zadanie nie powinno blokować interfejsu użytkownika w programie, ale postęp i końcowa aktualizacja muszą być wykonywane w wątku obsługującym interfejs użytkownika.
- **13.** Klasa Process pozwala wykonywać polecenia w oddzielnych procesach oraz wchodzić w interakcję ze strumieniem wejściowym, wyjściowym i błędów.

# 10.1. Zadania współbieżne

Projektując program współbieżny, musisz myśleć na temat zadań, które mogą być uruchamiane jednocześnie. W kolejnych punktach zobaczysz, jak wykonywać zadania równolegle.

### 10.1.1. Uruchamianie zadań

W języku Java interfejs Runnable opisuje zadanie, które chcesz uruchomić, być może równolegle z innymi.

```
public interface Runnable {
    void run();
}
```
Tak jak w przypadku wszystkich metod, kod metody run jest wykonywany w **wątku**. Wątek jest mechanizmem pozwalającym na wykonanie ciągu instrukcji, zazwyczaj dostarczanym przez system operacyjny. Wiele wątków działa równolegle, korzystając z różnych procesorów lub różnych odcinków czasu na tym samym procesorze.

Jeśli chcesz wykonać Runnable w oddzielnym wątku, mógłbyś tworzyć wątek dla każdego Runnable — zobaczysz, jak to zrobić w punkcie 10.8.1, "Uruchamianie wątku". W praktyce jednak zazwyczaj nie ma sensu utrzymywanie relacji "jeden do jednego" pomiędzy zadaniami i wątkami. Gdy zadania są krótkie, lepiej uruchomić wiele zadań w tym samym wątku, by nie marnować czasu na tworzenie wątku. Gdy Twoje zadania wymagają wielu obliczeń, aby zminimalizować narzut powstający przy przełączaniu między wątkami, lepiej jest utworzyć po jednym wątku na procesor, zamiast tworzyć wątek dla każdego zadania. Nie warto zawracać sobie tym głowy przy tworzeniu zadań, dlatego najlepiej oddzielić tworzenie zadań i planowanie ich wykonania.

W bibliotece Java wspierającej współbieżność ExecutorService planuje wykonanie i wykonuje zadanie, wybierając wątki, w których ma być ono uruchomione.

```
Runnable task = () -> \{ ... \};
ExecutorService executor = ...;
executor.execute(task);
```
Klasa Executors ma metody wytwórcze dla różnych usług wykonawców z różnymi regułami planowania. Wywoáanie

exec = Executors.newCachedThreadPool();

zwraca usługę z wykonawcą zoptymalizowanym dla programów z wieloma krótkimi zadaniami lub spędzającymi większość czasu na oczekiwaniu. Każde zadanie jest wykonywane w bezczynnym wątku, jeśli to możliwe, ale gdy wszystkie wątki są zajęte, tworzony jest nowy wątek. Liczba równoległych wątków nie jest ograniczona. Wątki bezczynne przez dłuższy czas są likwidowane.

Wywołanie

exec = Executors.newFixedThreadPool(*liczbawætków*);

zwraca pulę z określoną liczbą wątków. Gdy wysyłasz zadanie, czeka ono w kolejce do czasu, gdy pojawi się dostępny wątek. Jest to dobre rozwiązanie w przypadku zadań wymagających wielu obliczeń lub dla ograniczenia zasobów wykorzystywanych przez usługę. Możesz ustalić liczbę wątków na podstawie liczby dostępnych procesorów, którą otrzymujesz, pisząc

```
int processors = Runtime.getRuntime().availableProcessors();
```
Teraz pora uruchomić program demonstrujący współbieżność z kodów dołączonych do książki. Wykonuje on równolegle dwa zadania.

```
public static void main(String[] args) {
    Runnable powitania = () -> \{for (int i = 1; i \le 1000; i++) System.out.println("Witaj " + i);
     };
    Runnable pożegnania = () -> {
        for (int i = 1; i \le 1000; i++)System.out.println("Żegnaj " + i);
     };
    ExecutorService executor = Executors.newCachedThreadPool();
     executor.execute(powitania);
   executor.execute(pożegnania);
}
```
Uruchom program kilka razy, by zobaczyć, w jaki sposób przeplatają się wyświetlane liczby.

Żegnaj 1 ... Żegnaj 871 Żegnaj 872 Witaj 806 Żegnaj 873 Żegnaj 874 Żegnaj 875 Żegnaj 876 Ľegnaj 877 Žegnaj 878 Żegnaj 879 Ľegnaj 880 Ľegnaj 881 Witaj 807 Żegnaj 882 ... Witaj 1000

Możesz zauważyć, że program czeka chwilę po wyświetleniu ostatniej linii. Kończy działanie dopiero, gdy wątki z puli są przez jakiś czas bezczynne i Executor kończy ich działanie.

المالية Jeśli równolegle wykonywane zadania próbują odczytywać lub aktualizować współdzieloną wartość, wynik może być nieprzewidywalny. Szczegółowo omówimy ten problem w podrozdziale 10.3., "Bezpieczeństwo wątków". Na razie przyjmijmy, że zadania nie będą współdzieliły modyfikowalnych danych.

# 10.1.2. Obiekty Future

Interfejs Runnable wykonuje zadanie, ale nie zwraca wartości. Jeśli masz zadanie obliczające wynik, zamiast Runnable użyj interfejsu Callable<V>. Jego metoda call, w przeciwieństwie do metody run interfejsu Runnable, zwraca wartość:

```
public interface Callable<V> {
    V call() throws Exception:
}
```
Dodatkowo metoda call może wyrzucić dowolne wyjątki, które mogą zostać przekazane do kodu otrzymującego wyniki.

Aby wykonać Callable, prześlij go do usługi wykonawcy:

```
ExecutorService executor = Executors.newFixedThreadPool();
Callable<V> zadanie = ...;
Future<V> wynik = executor.submit(zadanie);
```
Wysyłając zadanie, otrzymujesz obiekt Future reprezentujący obliczenia, których wynik bedzie dostępny w przyszłości. Interfejs Future ma następujące metody:

```
V get() throws InterruptedException, ExecutionException
V get(long timeout, TimeUnit unit)
    throws InterruptedException, ExecutionException, TimeoutException;
boolean cancel(boolean mayInterruptIfRunning)
boolean isCancelled()
boolean isDone()
```
Metoda get jest zablokowana, dopóki nie pojawi się wynik lub nie zostanie przekroczony czas wykonania. Oznacza to, że wątek zawierający jej wywołanie nie posuwa się do przodu, dopóki metoda nie zakończy się lub nie wyrzuci wyjątku. Jeśli metoda call wyrzuciła wyjątek, metoda get wyrzuca wyjątek ExecutionException opakowujący wyrzucony wyjątek. Jeśli zostanie przekroczony czas wykonania, metoda get wyrzuca wyjątek TimeoutException.

Metoda cancel próbuje anulować zadanie. Jeśli zadanie jeszcze nie zostało uruchomione, nie zostanie wykonane. W przeciwnym wypadku, jeśli mayInterruptIfRunning ma wartość true, wątek wykonujący zadanie jest przerywany.

Jeśli chcesz, by można było przerwać zadanie, musi ono jakiś czas sprawdzać żądania przerwania. Jest to wymagane w przypadku wszystkich zadań, które będziesz chciał anulować po uzyskaniu wyniku w innym podzadaniu. Więcej informacji na temat przerywania zadań znajdziesz w punkcie 10.8.2., "Przerywanie wątków".

Może się zdarzyć, że zadanie będzie musiało poczekać na wynik wielu podzadań. Zamiast wysyłać każde podzadanie oddzielnie, możesz użyć metody invokeAll, do której przekazujesz kolekcję instancji Callable.

Załóżmy, że chcesz policzyć, jak często słowo pojawia się w zbiorze plików. Dla każdego pliku utwórz Callable<Integer>, który zwraca licznik dla tego pliku. Następnie prześlij je wszystkie do wykonawcy. Gdy wszystkie zadania zostaną wykonane, otrzymasz listę obiektów implementujących interfejs Future (z których wszystkie są już wykonane) i możesz zsumować odpowiedzi.

```
String s \text{lowo} = ...;Set<Path> ścieżki = ...;
List<Callable<Long>> zadania = new ArrayList<>();
for (Path p : ścieżki) zadania.add(
     () -> { return liczba wskazanych sđów w p });
```

```
List<Future<Long>> wyniki = executor.invokeAll(zadania);
// To wywoáanie pozostanie zablokowane do czasu zakoĔczenia wszystkich zadaĔ
long suma = 0;
for (Future<Long> wynik : wyniki) suma += wynik.get();
```
Istnieje też odmiana invokeAll z ograniczeniem czasu, anulującym wszystkie zadania, które nie zakończyły się w określonym czasie.

Jeśli martwi Cie to, że wywołujące zadanie blokuje działanie, dopóki nie zostaną W Jesii martwi Cię to, że wyworujące zadania zieną z zalenia executorCompletionService.<br>W wykonane wszystkie podzadania, możesz wykorzystać ExecutorCompletionService. Zwraca ona wartości Future w takiej kolejności, w jakiej kończą działanie.

```
ExecutorCompletionService usługa
    = new ExecutorCompletionService(executor);
for (Callable<T> zadanie : zadania) service.submit(zadanie);
for (int i = 0; i < zadania.size(); i++) {
    Wykonaj usđuga.take().get()
    Inne operacje
}
```
Metoda invokeAny działa jak invokeAll, ale zwraca wartość, gdy tylko dowolne z przekazanych zadań zakończy działanie bez wyrzucania wyjątku. Wtedy zwraca ona wartość tego obiektu Future. Pozostaáe zadania są anulowane. Jest to przydatne w przypadku wyszukiwania, które można zakończyć po znalezieniu pierwszego dopasowania. Poniższy fragment kodu ustala położenie pliku zawierającego wskazane słowo:

```
String s \text{lowo} = ...;Set<Path> pliki = ...;
List<Callable<Path>> zadania = new ArrayList<>();
for (Path p : pliki) zadania.add(
    () \rightarrow { if (słowo występuje w p) return p; else throw ... });
Path znalezione = executor.invokeAny(zadania);
```
Jak możesz tutaj zobaczyć, klasa ExecutorService wykonuje dla Ciebie sporo pracy. Nie tylko przyporządkowuje zadania do wątków, ale też obsługuje wyniki działania zadań, wyjątki i anulowanie.

Java EE dostarcza podklasę ManagedExecutorService, która może być użyta w zadaniach równoległych w środowisku Java EE.

# 10.2. Obliczenia asynchroniczne

W poprzednim podrozdziale nasze podejście do obliczeń równoległych ograniczało się do podzielenia zadania i oczekiwania na zakończenie obróbki wszystkich jego części. Oczekiwanie nie zawsze jest dobrym pomysáem. W kolejnych punktach zobaczysz, w jaki sposób implementowaü obliczenia niewymagające oczekiwania, czyli obliczenia **asynchroniczne**.

### **10.2.1. Klasa CompletableFuture**

Jeśli masz obiekt typu Future, by uzyskać jego wartość, musisz wywołać metodę get, co zablokuje wykonywanie kodu do czasu otrzymania wyniku jej działania. Klasa CompletableFuture implementuje interfejs Future i dostarcza drugi mechanizm pozwalający uzyskać wynik. Rejestrujesz tutaj funkcję do wywołania zwrotnego, która będzie wywołana (w jakimś watku) z wynikiem, gdy tylko on się pojawi.

```
CompletableFuture<String>f = ...;f.thenAccept((String s) -> Przetwarzanie wyniku s);
```
W ten sposób możesz bez blokowania przetwarzać wynik, gdy tylko będzie on dostępny.

Istnieje kilka metod API, które zwracają obiekty CompletableFuture. Na przykład klasa HttpClient może pobrać asynchronicznie stronę internetową:

```
HttpClient client = HttpClient.newHttpClient():
HttpRequest request = HttpRequest.newBuilder(new URI(urlString)).GET().build();
CompletableFuture<HttpResponse<String>> f = client.sendAsync(request, BodyHandler.
\rightarrowasString());
```
Aby uruchomić zadanie asynchronicznie i otrzymać CompletableFuture, nie przesyłasz go bezpośrednio do usługi wykonawcy. Zamiast tego wywołujesz metodę statyczną Completable → Future.supplyAsync:

```
CompletableFuture<String> f = CompletableFuture.supplyAsync(
   () -> { String result; Przetwarzanie wyniku ; return result; }, executor);
```
Jeśli pominiesz wykonawcę, zadanie jest wykonywane przez wykonawcę domyślnego (dokładniej wykonawce zwracanego przez ForkJoinPool.commonPool()).

Zauważ, że pierwszy argument tej metody to Supplier<T>, a nie Callable<T>. Oba interfejsy opisują funkcje bez argumentów i zwracają wartość typu T, ale funkcja Supplier nie może wyrzucić wyjątku kontrolowanego.

Obiekt typu CompletableFuture może ukończyć działanie na dwa sposoby: z wynikiem albo wyrzucając nieprzechwycony wyjątek. Aby obsłużyć oba przypadki, użyj metody whenComplete. Przekazana funkcja jest wywoływana z wynikiem (lub z wartością nul1, jeśli wyniku nie ma) oraz wyjątkiem (lub wartością nul1, jeśli wyjątku nie ma).

```
f.whenComplete((s, t) -> {
    if (t == null) { Przetwarzanie wyniku s; }
    else { Przetwarzanie Throwable t; }
\}) :
```
Klasa CompletableFuture jest tak nazywana, ponieważ można ręcznie ustawić w niej wartość zakończenia. (W innych bibliotekach obsługujących współbieżność tego typu obiekt nazywany jest obietnicą [ang. *promise*]). Oczywiście gdy tworzysz CompletableFuture z supplyAsync, wartość zakończenia jest wewnętrznie ustawiana po zakończeniu zadania. Jednak jawne ustawianie wyniku daje dodatkową elastyczność. Na przykład dwa zadania mogą równocześnie pracować nad ustalaniem odpowiedzi:

```
CompletableFuture<Integer> f = new CompletableFuture<>();
executor.execute(() -> {
  int n = workHard(arg);
   f.complete(n);
});
executor.execute(() -> {
   int n = workSmart(arg);
    f.complete(n);
});
```
Aby zamiast tego zakończyć działanie obiektu wyjątkiem, wywołaj

Throwable  $t = ...$ ; f.completeExceptionally(t);

Bezpiecznie jest wywołać complete lub completeExceptionally na tym samym obiekcie typu Future w wielu wątkach. Jeśli działanie obiektu zostało wcześniej zakończone, te wywołania nie spowodują żadnego działania.

Metoda isDone mówi o tym, czy obiekt typu Future zakończył się (normalnie lub wyrzucając wyjątek). W poprzednim przykładzie metody workHard i workSmart mogą wykorzystać tę informację, aby zatrzymać pracę, gdy wynik zostanie ustalony przez inną metodę.

 $\mathbb K$  W odróżnieniu od zwykłego obiektu typu Future przetwarzanie obiektu Completable ■ Future nie jest przerywane, gdy wywołasz jego metodę cancel. Anulowanie po prostu informuje obiekt typu Future, że ma zakończyć działanie, wyrzucając wyjątek CancellationException. Ogólnie ma to sens, ponieważ CompletableFuture może nie mieć jednego wątku odpowiedzialnego za jego zakończenie. To ograniczenie jednak dotyczy również instancji CompletableFuture zwracanych przez metody takie jak supplyAsync, które zasadniczo mogą być przerywane. Obejście tego znajdziesz w ćwiczeniu 27.

# 10.2.2. Tworzenie obiektów typu CompletableFuture

Nieblokujące wywołania są zaimplementowane za pomocą wywołań zwrotnych. Programista rejestruje do wywołania zwrotnego funkcję, która ma zostać wykonana po zakończeniu zadania. Oczywiście jeśli kolejne działanie jest również asynchroniczne, następne działanie po nim jest obsáugiwane przez inne wywoáanie zwrotne. Nawet jeĞli programista ma na myĞli algorytm "najpierw wykonaj krok 1., następnie krok 2., potem krok 3.", logika programu jest rozproszona w różnych wywołaniach zwrotnych. Sytuacja pogarsza się, gdy trzeba dodać obsługę błędów. Załóżmy, że krokiem 2. jest "logowanie użytkownika". Może pojawić się konieczność powtórzenia tego kroku, ponieważ użytkownik może pomylić się przy wpisywaniu danych. Próba zaimplementowania takiego przepływu sterowania w szeregu wywołań zwrotnych lub zrozumienie tego po zaimplementowaniu mogą stanowić wyzwanie.

Klasa CompletableFuture rozwiązuje ten problem, dostarczając mechanizm pozwalający na łączenie asynchronicznych zadań w ciąg przetwarzania.

Dla przykładu załóżmy, że chcemy wyodrębnić wszystkie odnośniki ze strony internetowej, by stworzyć robota internetowego. Przypuśćmy, że mamy metodę

public void CompletableFuture<String> wczytajStrone(URI url)

która zwraca tekst ze strony internetowej po jego otrzymaniu. Jeśli metoda

public static List<URI> pobierzOdnośniki(String strona)

zwraca odnośniki ze strony HTML, możesz zaplanować jej wywołanie, gdy pojawi się strona:

CompletableFuture<String> treść = wczytajStronę(url);  $CompletableFuture < |st < |RF> odnośnikj = treść thenAnply(Parser:robiercOdnośniki):$ 

Metoda thenApply również nie blokuje — zwraca inną wartość Future. Gdy zakończy się ustalanie pierwszej wartości Future, jej wynik jest dostarczany do metody getLinks, a wartość zwrócona przez te metode staje się ostatecznym wynikiem.

W przypadku CompletableFuture określasz po prostu, co ma zostać wykonane i w jakiej kolejności. Nie stanie się to oczywiście natychmiast, ale ważne jest to, że cały kod znajduje się w jednym miejscu.

Koncepcyjnie CompletableFuture to proste API, ale istnieje wiele metod do tworzenia instancji tej klasy. Spójrzmy najpierw na te, które operują na pojedynczej instancji (patrz tabela 10.1). (Dla każdej z opisanych metod istnieją dwa odpowiedniki Async, o których nie piszę. Jeden z nich korzysta ze wspóádzielonej ForkJoinPool, a drugi ma parametr Executor). W tabeli korzystam ze skróconego zapisu niezgrabnych interfejsów funkcjonalnych, pisząc T -> U zamiast Function<? superT, U>. Nie są to oczywiście rzeczywiste typy języka Java.

Widziałeś już metodę thenApply. Przyjmijmy, że f jest funkcją, która pobiera wartości typu  $\top$ i zwraca wartoĞci typu U. Wywoáania

CompletableFuture<U> future.thenApply(f); CompletableFuture<U> future.thenApplyAsync(f);

zwracają obiekt Future, który wykonuje funkcję f na wyniku z tego obiektu, gdy stanie się ona dostępna. Drugie wywołanie uruchamia f w jeszcze innym watku.

Zamiast pobierać funkcję  $T \rightarrow \cup$ , metoda thenCompose pobiera funkcję  $T \rightarrow$  CompletableFuture<U>. Brzmi to raczej abstrakcyjnie, ale może być całkiem naturalne. Rozważ odczytywanie strony internetowej z podanego adresu URL. Zamiast dostarczać metodę

public String pobierzStronęBlokując(URL url)

bardziej eleganckim rozwiązaniem jest sprawiü, by metoda ta zwracaáa obiekt Future:

public CompletableFuture<String> pobierzStronę(URL url)

Załóżmy teraz, że mamy inną metodę pobierającą URL z danych wprowadzanych przez użytkownika, na przykład z okna dialogowego, które nie ujawnia danych, zanim użytkownik nie kliknie przycisku *OK*. To również jest przyszłe zdarzenie:

public CompletableFuture<URL> pobierzURL(String pytanie)

Mamy tutaj dwie funkcje: T -> CompletableFuture<U> oraz U -> CompletableFuture<V>. Oczywiście tworzą one razem funkcję  $T \rightarrow$  CompletableFuture<V>, jeśli druga funkcja jest wywoływana po zakończeniu pierwszej. Właśnie tak działa thenCompose.

W poprzednim punkcie widziałeś użycie metody whenComplete do obsługi wyjątków. Istnieje też metoda handle, która wymaga podania funkcji przetwarzającej wynik lub wyjątek i obliczającej nowy wynik. W wielu przypadkach prościej jest wywołać zamiast tego metodę exceptionally:

```
CompletableFuture<String> contents = readPage(url).exceptionally(t -> { Log t; return
emptyPage; });
```
Funkcja przekazana jako handler jest wywoływana tylko, jeśli wystąpi wyjątek — tworzy ona wynik, który można wykorzystać do dalszego przetwarzania w potoku. Jeśli nie pojawi się wyjątek, zostanie wykorzystany pierwotny wynik.

Metody z tabeli 10.1 z wynikiem typu void są zazwyczaj wykorzystywane na końcu ciągu przetwarzania.

| <b>Metoda</b> | <b>Parametr</b>                | <b>Opis</b>                                                    |
|---------------|--------------------------------|----------------------------------------------------------------|
| thenApply     | $T \rightarrow$ 11             | Wykonaj funkcję na wyniku                                      |
| thenAccept    | $T \rightarrow \nu$ oid        | Jak thenApply, ale zwraca void                                 |
| thenCompose   | T -> CompletableFuture <u></u> | Wywołaj funkcję na wyniku i wykonaj<br>zwróconą wartość Future |
| handle        | $(T. Throwable)$ -> U          | Przetwórz wynik lub błąd                                       |
| whenComplete  | $(T. Throwable)$ -> void       | Jak handle, ale zwraca void                                    |
| exceptionally | Throwable $\rightarrow$ T      | Zamienia bład na domyślny wynik                                |
| thenRun       | Runnable                       | Wykonuje obiekt Runnable zwracający void                       |

Tabela 10.1. *Dodawanie dziaäania do obiektu CompletableFuture<T>*

Przejdźmy teraz do metod, które łączą wiele obiektów Future (patrz tabela 10.2).

Tabela 10.2. *ãñczenie wielu obiektów äñczñcych*

| Metoda         | Parametry                                    | Opis                                                                                          |
|----------------|----------------------------------------------|-----------------------------------------------------------------------------------------------|
| thenCombine    | CompletableFuture <u>. (T. U) -&gt; V</u>    | Wykonuje oba i łączy wyniki za pomocą<br>przekazanej funkcji                                  |
| thenAcceptBoth | CompletableFuture <u>. (T. U) -&gt; void</u> | Jak thenCombine, ale zwraca void                                                              |
| runAfterBoth   | CompletableFuture , Runnable                 | Wykonuje Runnable po zakończeniu obu                                                          |
| applyToEither  | CompletableFuture <t>, T -&gt; V</t>         | Gdy dostępny jest wynik z jednego lub<br>drugiego, przekaż go do wskazanej funkcji            |
| acceptEither   | CompletableFuture <t>. T -&gt; void</t>      | Jak applyToEither, ale zwraca void                                                            |
| runAfterFither | CompletableFuture , Runnable                 | Wykonaj Runnable po zakończeniu jednego<br>lub drugiego                                       |
| static allOf   | CompletableFuture                            | Zakończ działanie z wynikiem void<br>po zakończeniu wszystkich przekazanych<br><b>Futures</b> |
| static anyOf   | CompletableFuture                            | Zakończ działanie z wynikiem void<br>po zakończeniu jednego z przekazanych<br>Futures         |

Pierwsze trzy metody uruchamiają działania CompletableFuture<T> oraz CompletableFuture<U> równoczeĞnie i áączą wyniki.

Kolejne trzy metody uruchamiają równocześnie dwa działania CompletableFuture. Gdy tylko jedno z nich zakończy działanie, jego wynik jest przekazywany i drugi wynik jest ignorowany.

I wreszcie statyczne metody allOf i anyOf przyjmują dowolną liczbe obiektów Completable ´Future i zwracają CompletableFuture<Void>, który jest wykonany, gdy wszystkie, lub dowolna z nich, zakoĔczą dziaáanie. Metoda allOf nie zwraca wyniku. Metoda anyOf *nie* kończy pozostałych zadań. Ćwiczenia 28. i 29. pokazują użyteczne usprawnienia tych dwóch metod.

Jeśli spojrzeć od strony technicznej, metody w tym punkcie przyjmują parametry typu CompletionStage, a nie CompletableFuture. Interfejs CompletionStage opisuje, w jaki sposób przygotować obliczenia asynchroniczne, podczas gdy interfejs Future skupia się na wyniku obliczeń. Interfejs CompletableFuture obejmuje zarówno CompletionStage, jak i Future.

# 10.2.3. Długie zadania obsługujące interfejs użytkownika

Jednym z powodów wykorzystywania wątków jest konieczność dbania o responsywność programów. Jest to szczególnie istotne w przypadku aplikacji z interfejsem użytkownika. Gdy Twój program musi zrobić coś wymagającego czasu, nie możesz tego wykonać w wątku obsługującym interfejs użytkownika, ponieważ w tym czasie interfejs użytkownika byłby zamrożony. Zamiast tego uruchamia się inny wątek do tego zadania.

Na przykład: jeśli chcesz wczytać stronę internetową, na której użytkownik kliknął przycisk, nie rób tego w ten sposób:

```
Button czytaj = new Button("Czytaj");
czytaj.setOnAction(event -> { // ħle — zajmująca duĪo czasu akcja jest wykonywana w wątku UI
    Scanner in = new Scanner(url.openStream())
    while (in.hasNextLine()) {
        String line = in.nextLine();
 ...
 }
});
```
Zamiast tego wykonaj zadanie w oddzielnym wątku.

```
read.setOnAction(event -> { // Dobrze — dáugotrwaáe zadanie wykonywane w oddzielnym wątku
    Runnable task = () -> \{Scanner in = new Scanner(url.openStream());
         while (in.hasNextLine()) {
             String line = in.nextLine();
             ...
 }
 }
     executor.execute(task);
});
```
Nie możesz jednak bezpośrednio aktualizować interfejsu użytkownika z watku wykonującego długie zadanie. Interfejsy użytkownika takie jak JavaFX, Swing czy Android nie są bezpieczne dla wątków. Nie możesz operować na elementach interfejsu użytkownika z wielu wątków, ponieważ możesz je uszkodzić. W rzeczywistości JavaFX oraz Android sprawdzają to i wyrzucają wyjątek, jeśli próbujesz uzyskać dostęp do interfejsu użytkownika z wątku innego niż obsługujący interfejs użytkownika.

Dlatego musisz skierować wszystkie czynności związane z aktualizacją interfejsu użytkownika do wykonania w obsługującym go wątku. Każda biblioteka interfejsu użytkownika dostarcza mechanizm umożliwiający przekazywanie Runnable do wykonania w watku interfejsu użytkownika. Na przykład w JavaFX możesz użyć

```
Platform.runLater(() ->
     message.appendText(line + "\n"));
```
Nudne jest implementowanie długotrwałych operacji w taki sposób, by przekazywały Wudne jest impiementowariie ungou waryon operacji in tema tego biblioteki interfejsu<br>użytkownikowi informacje zwrotne dotyczące postępu, dlatego biblioteki interfejsu użytkownika zazwyczaj udostępniają pewnego rodzaju klasę pomocniczą zarządzającą szczegółami, taką jak SwingWorker w bibliotece Swing czy AsyncTask w Androidzie. Określasz działania w długotrwałym zadaniu (które jest wykonywane w oddzielnym wątku), a także aktualizacje informacji o postępie oraz zakończeniu (które są wykonywane w wątku obsługującym interfejs użytkownika).

Klasa Task w JavaFX przyjmuje odrobinę inne podejście do aktualizowania informacji o postępie. Udostępnia metody pozwalające na aktualizację właściwości zadania (komunikat, stopień zaawansowania oraz końcowa wartość) w długotrwałym watku. Wiążesz właściwości z elementami interfejsu użytkownika, a te są następnie aktualizowane w wątku interfejsu użytkownika.

# 10.3. Bezpieczeństwo wątków

Wielu programistów początkowo myśli, że współbieżne programowanie jest dość proste. Po prostu dzielisz swoją pracę na zadania i to wszystko. Co może się stać?

W kolejnych punktach pokażę Ci, co może nie wyjść, i dokonam przeglądu wysokopoziomowych sposobów radzenia sobie z tym.

# $10.3.1.$  Widoczność

Nawet operacje tak proste jak zapis i odczyt zmiennej mogą byü niewiarygodnie skomplikowane w nowoczesnych procesorach. Popatrzmy na przykáad:

```
private static boolean done = false;
public static void main(String[] args) {
    Runnable powitania = () -> {
        for (int i = 1; i \le 1000; i++) System.out.println("Witaj " + i);
         done = true;
```

```
 };
   Runnable pożegnanie = () -> {
      int i = 1:
        while (!done) i++;
       System.out.println("Żegnaj " + i);
    };
   Executor executor = Executors.newCachedThreadPool():
    executor.execute(powitania);
   executor.execute(pożegnanie);
}
```
Pierwsze zadanie wyświetla "Witaj" tysiąc razy, a następnie ustawia wartość done na true. Drugie zadanie czeka do chwili, gdy zmienna done przyjmie wartość true, i wtedy wyświetla raz "Żegnaj", zwiększając licznik w oczekiwaniu na to szczęśliwe zakończenie.

Możesz oczekiwać, że wynikiem działania będzie coś w stylu

```
Witaj 1
...
Witaj 1000
Żegnaj 501249
```
Gdy uruchomiłem ten program na swoim laptopie, program wyświetlił wiersze do "Witaj 1000" i nie zakończył działania. Efekt działania

 $done = true$ :

może nie być *widoczny* dla watku, w którym uruchomione jest drugie zadanie.

Dlaczego miaáoby to nie byü widoczne? Wspóáczesne kompilatory, maszyny wirtualne i procesory wykonują wiele optymalizacji. Te optymalizacje zakładają, że kod jest sekwencyjny, jeśli jawnie nie zostanie zadeklarowane coś innego. Jednym ze sposobów optymalizacji jest przechowywanie fragmentów pamięci w pamięci podręcznej.

Myślimy o miejscach w pamięci takich jak zmienna done niczym o bitach gdzieś w tranzystorach układu RAM. Ale pamięci RAM są powolne — kilka razy wolniejsze niż nowoczesne procesory. Dlatego procesor próbuje przechowywać potrzebne dane w rejestrach lub pamięci podręcznej na płycie głównej i w ostateczności przepisuje zmiany do pamięci. Ta pamięć podreczna jest wręcz niezastąpiona, jeśli chodzi o wydajność procesora. Istnieją operacje do synchronizowania przechowywanych w pamieci podrecznej kopii, ale znacząco wpływają one na wydajność i są wykonywane tylko na żądanie.

Innym sposobem optymalizacji jest zamiana kolejnoĞci instrukcji. Kompilator, maszyna wirtualna i procesor mogą zmieniać kolejność instrukcji, aby przyspieszyć wykonywanie operacji, pod warunkiem że nie zmieni to semantyki sekwencyjnego programu.

Na przykáad przeanalizuj obliczenia:

x = *CoĞ, co nie korzysta z* y; y = *CoĞ, co nie korzysta z* x;  $Z = X + Y$ ;

Pierwsze dwa kroki muszą być wykonane przed trzecim, ale mogą wystąpić w dowolnej kolejności. Procesor może (i często będzie) wykonywał dwa pierwsze kroki równocześnie lub zamieni ich kolejność, jeśli dane wejściowe do drugiego kroku będą dostępne wcześniej.

#### W naszym przypadku petla

```
while (!done) i++;
```
może być przekształcona do postaci

if (!done) while (true) i++;

ponieważ ciało petli nie zmienia wartości done.

Domyślnie przy optymalizacji przyjmowane jest założenie, że nie ma równoległych prób dostępu do pamięci. Jeśli takie wywołania istnieją, maszyna wirtualna musi o tym wiedzieć, aby mogła utworzyć instrukcje procesora zapobiegające niewłaściwej zmianie kolejności.

Istnieje kilka sposobów zapewniania widocznoĞci aktualizacji zmiennej. Oto lista:

- 1. Wartość zmiennej final jest widoczna po inicializacji.
- 2. Początkowa wartość zmiennej statycznej jest widoczna po inicjalizacji statycznej.
- **3.** Zmiany zmiennej z modyfikatorem volatile są widoczne.
- 4. Zmiany wprowadzane przed zwolnieniem blokady są widoczne dla każdego pobierającego tę samą blokadę (patrz punkt 10.7.1, "Blokady").

W naszym przypadku problem znika, jeśli zadeklarujesz współdzieloną zmienną done z modyfikatorem volatile:

private static **volatile** boolean done;

Dzięki temu kompilator generuje instrukcje, które sprawiają, że maszyna wirtualna wydaje procesorowi polecenia synchronizacji pamięci podręcznej. W wyniku tego wszystkie zmiany zmiennej done w jednym zadaniu stają się widoczne w innym zadaniach.

Modyfikator volatile wystarczy, by rozwiązać ten konkretny problem. Jak zobaczysz jednak w kolejnym punkcie, deklarowanie wspóádzielonych zmiennych jako volatile nie jest ogólnym rozwiązaniem.

Wspaniałym pomysłem jest deklarowanie każdego pola, które nie zmienia się po inicjalizacji jako final. Dzięki temu nie będzie problemów z jej widocznością.

# **10.3.2. Wyścigi**

Załóżmy, że mamy wiele współbieżnych zadań, które aktualizują współdzielony licznik przechowujący zmienną całkowitą.

```
private static volatile int licznik = 0;
...
licznik++; // Zadanie 1.
...
licznik++; // Zadanie 2.
...
```
Zmienna została zadeklarowana z modyfikatorem volatile, dzięki czemu aktualizacje są widoczne. To jednak nie wystarcza.

Aktualizacja licznik++ w rzeczywistości oznacza

```
rejestr = licznik + 1;
licznik = rejestr;
```
Jeśli między te operacje zostaną wstawione inne operacje, w zmiennej count może zostać zapisana niewłaściwa wartość. Korzystając ze słownictwa stosowanego przy obliczeniach równoległych, mówimy, że operacja inkrementacji nie jest *atomowa*. Rozważ taki scenariusz:

```
int licznik = 0; // Początkowa wartoĞü
rejestr1 = licznik + 1; // Wątek 1. oblicza licznik + 1
... // Wątek 1. jest wywáaszczany
rejestr2 = licznik + 1; // Wątek 2. oblicza licznik + 1
licznik = rejestr2; // Wątek 2. zapisuje 1 w licznik
... // Wątek 1. zaczyna ponownie dziaáaü
licznik = rejestr1; // Wątek 1. zapisuje 1 w licznik
```
W tej sytuacji licznik ma wartość 1, nie 2. Tego rodzaju bład jest nazywany wyścigiem (ang. *race condition*), ponieważ zależy on od tego, który wątek wygra "wyścig" i jako pierwszy zaktualizuje współdzieloną zmienną.

Czy ten problem rzeczywiście się pojawia? Oczywiście. Uruchom program demonstracyjny z kodów dołączonych do książki. Ma on 100 wątków, każdy zwiększający licznik 1000 razy i wyĞwietlający wynik.

```
for (int i = 1; i <= 100; i++) {
    int idZadania = i;
    Runnable zadanie = () -> {
        for (int k = 1; k \le 1000; k++) licznik++;
         System.out.println(idZadania + ": " + licznik);
     };
     executor.execute(zadanie);
}
```
Wyniki zaczynają się od dobrze wyglądających wartości w stylu

 $1: 1000$ 3: 2000  $2.3000$  $6: 4000$ 

Po chwili zaczyna wyglądać to trochę niepokojąco:

72: 58196 68: 59196 73: 61196 71: 60196 69: 62196

Przyczyną tego może być na przykład to, że niektóre wątki zostały zatrzymane w nieodpowiednich momentach. Ważne jest, co dzieje się z zadaniem, które zakończyło działanie jako ostatnie. Czy licznik doszedł do wartości 100000?

Uruchomiłem program wiele razy na moim wielordzeniowym laptopie i nigdy mu się to nie udało. Lata temu, gdy komputery osobiste miały pojedynczy procesor, wyścigi było dużo trudniej zaobserwować i programiści nie zauważali tak dużych problemów często. Nie ma jednak znaczenia, czy zła wartość pojawi się w ciągu sekund, czy godzin.

Ten przykáad pokazuje prosty przypadek wspóádzielonego licznika w przykáadowym programie. ûwiczenie 17. pokazuje ten sam problem w realistycznym przypadku. Nie chodzi tutaj jednak wyáącznie o liczniki. WyĞcigi są problemem zawsze, gdy modyfikowane są wspóádzielone zmienne. Na przykáad przy dodawaniu wartoĞci do początku kolejki kod odpowiedzialny za jej wstawienie może wyglądać tak:

```
Node n = new Node():
if (head == null) head = n;
else tail.next = n;
tail = n:
tail.value = newValue;
```
Wiele rzeczy może pójść źle, jeśli taki ciąg instrukcji bedzie zatrzymany w nieszcześliwie wybranym momencie i inne zadanie przejmie kontrolę, uzyskując dostęp do kolejki w chwili, gdy jest ona modyfikowana.

Wykonaj ćwiczenie 21., by poczuć, w jaki sposób struktura danych może zostać uszkodzona przez równolegáe wprowadzanie zmian.

Trzeba się upewnić, że cała sekwencja operacji zostanie wykonana razem. Taka sekwencja instrukcji nazywana jest sekcją krytyczną. Możesz wykorzystać blokady, by chronić sekcje krytyczne, a krytyczne ciągi operacji uczynić atomowymi. Nauczysz się programowania z blokadami w punkcie 10.7.1, "Blokady".

Choü korzystanie z blokad do ochrony sekcji krytycznych jest proste, blokady nie są ogólnym rozwiązaniem wszystkich problemów związanych ze współbieżnością. Poprawne ich użycie jest trudne i łatwo popełnić błędy, które znacząco obniżą wydajność, lub nawet spowodować zakleszczenie (ang. *deadlock*).

# 10.3.3. Strategie bezpiecznego korzystania ze współbieżności

W językach takich jak C i C $+$  programiści muszą manualnie alokować i zwalniać pamięć. Brzmi to niebezpiecznie i takie jest. Wielu programistów w przykry sposób spędziło wiele godzin na poszukiwaniu błędów związanych z alokacją pamięci. W języku Java istnieje mechanizm *garbage collector* i niewielu programistów Javy musi martwić się zarządzaniem pamiecia.

Niestety, nie ma podobnego mechanizmu obsługującego dostep do współdzielonych danych w programach wielowatkowych. Najlepsze, co możesz zrobić, to przestrzegać zaleceń pozwalających na zarządzanie nieuchronnymi niebezpieczeństwami.

Bardzo efektywną strategią jest **ograniczanie**. Po prostu unikaj współdzielenia danych pomiędzy zadaniami. Na przykład: gdy Twoje zadania muszą coś zliczać, utwórz w każdym z nich oddzielny licznik, zamiast aktualizować wspólny licznik. Gdy zadania zakończą działanie, niech przekażą swoje wyniki do innego zadania, które je połączy.

Inną dobrą strategią jest korzystanie z obiektów **niemodyfikowalnych**. Wspóádzielenie niemodyfikowalnych obiektów jest bezpieczne. Na przykáad zamiast dodawaü wyniki do wspóádzielonej kolekcji, zadanie może generować niemodyfikowalne kolekcje wyników. Inne zadanie łaczy wyniki w kolejnej niemodyfikowalnej strukturze danych. Idea jest prosta, ale na kilka rzeczy trzeba uważać — zobacz punkt  $10.3.4$ , "Klasy niemodyfikowalne".

Trzecią strategią jest stosowanie **blokad**. Dając tylko jednemu zadaniu dostęp do danych w danej chwili, można uchronić je przed uszkodzeniem. W podrozdziale 10.5, "Struktury danych bezpieczne dla wątków", zobaczysz dostarczane przez bibliotekę języka Java, wspierającą współbieżność, struktury danych, których można bezpiecznie używać w programach wielowątkowych. Punkt 10.7.1, "Blokady", pokazuje, w jaki sposób działa blokowanie i jak eksperci tworzą takie struktury danych.

Blokowanie jest podatne na błędy i może być drogie, ponieważ ogranicza możliwości równoczesnego wykonywania. JeĞli na przykáad masz wiele zadaĔ dostarczających wyniki do wspólnej tablicy skrótów i jest ona blokowana przy każdej aktualizacji, jest to prawdziwe wąskie gardło. Jeśli większość zadań musi czekać na swoją kolej, nie wykonują one użytecznej pracy. Czasem możliwe jest **partycjonowanie** danych w taki sposób, by do różnych fragmentów można było odwoływać się w tym samym czasie. Kilka struktur danych z biblioteki wspierającej współbieżność w języku Java korzysta z partycjonowania, tak jak równoległe algorytmy z biblioteki obsługującej strumienie. Nie próbuj tego w domu! Naprawdę trudno wykonać to poprawnie. Zamiast tego korzystaj ze struktur danych i z algorytmów z biblioteki języka Java.

# 10.3.4. Klasy niemodyfikowalne

Klasa jest niemodyfikowalna, gdy jej instancje po utworzeniu nie mogą się zmieniać. Pierwsze wrażenie jest takie, że nie są one zbyt przydatne, ale to nieprawda. Popularna klasa String jest niemodyfikowalna, tak samo jak klasy z bibliotek obsługujących date i czas (wiecej w rozdziale 12.). Zadna instancja obiektu opisującego datę nie jest modyfikowalna, ale możesz za jej pomocą tworzyć kolejne instancje, na przykład instancję opisującą następny dzień.

Popatrzmy na zestaw przechowujący wyniki. Możesz wykorzystać modyfikowalny obiekt klasy HashSet i aktualizować go poleceniem

```
results.addAll(newResults);
```
Jest to jednak ewidentnie niebezpieczne.

Niemodyfikowalny zbiór zawsze tworzy nowe zbiory. Wyniki aktualizujesz wtedy w taki sposób:

results = results.union(newResults);

To ciągle się zmienia, ale jest dużo prościej kontrolować, co stanie się z jedną zmienną niż z całym zbiorem mającym wiele metod.

Implementowanie niemodyfikowalnych klas nie jest trudne, ale powinieneś zwrócić uwagę na takie problemy:

- **1.** Nie zmieniaj stanu obiektu po jego utworzeniu. Upewnij się, że deklarujesz zmienne instancji z modyfikatorem final. Nie ma powodu, by tego nie robić, a zyskujesz ważną korzyść. Maszyna wirtualna zapewnia, że zmienna instancji typu final jest widoczna po utworzeniu (punkt  $10.3.1$ , "Widoczność").
- **2.** Oczywiście żadna z metod nie może modyfikować danych. Powinieneś oznaczyć je jako final lub, lepiej, zadeklarować klasę jako final, by metody modyfikujące zmienne nie mogły być dodawane w klasach potomnych.
- 3. Nie pozwól przeciekać stanom, które mogą być modyfikowane na zewnątrz. Żadna z Twoich (innych niż prywatne) metod nie może zwracać referencji do elementów wewnetrznych, które mogą być wykorzystane do wprowadzenia modyfikacji, jak wewnętrzna tablica czy kolekcja. Gdy jedna z Twoich metod wywołuje metodę innej klasy, nie może przekazywać żadnych tego typu referencji, ponieważ wywoływana metoda mogłaby w takim przypadku wykorzystać ją do wprowadzenia modyfikacji. Zamiast tego przekaż kopie.
- 4. Tak samo nie przechowuj żadnej referencji do modyfikowalnego obiektu przekazanej do konstruktora. Zamiast tego wykonaj kopie.
- **5.** Nie pozwól, by referencja this wyszła poza konstruktor. Gdy wywołujesz inną metodę, wiesz, że nie należy przekazywać żadnych wewnętrznych referencji, ale co z this? Jest ona bezpieczna po utworzeniu klasy, ale jeśli ujawnisz this w konstruktorze, ktoś mógłby śledzić niekompletny obiekt. Pamiętaj też o konstruktorach przekazujących referencje do wewnętrznych klas zawierających ukrytą referencję this. Oczywiście takie sytuacje są dość rzadkie.

# 10.4. Algorytmy równoległe

Przed rozpoczęciem zrównoleglania przetwarzania danych powinieneś sprawdzić, czy w bibliotece języka Java nie zostało to już wykonane. Biblioteka strumieni lub klasa Arrays może już zawierać implementację tego, co jest Ci potrzebne.

# 10.4.1. Strumienie równoległe

Biblioteka strumieni automatycznie zrównolegla operacje na wielkich strumieniach równoległych. Na przykład jeśli coll jest dużą kolekcją ciągów znaków i chcesz ustalić, jak wiele z nich zaczyna się od litery A, wywołaj

long result = coll.**parallelStream()**.filter(s -> s.startsWith("A")).count();

Metoda parallelStream zwraca strumień równoległy. Strumień jest podzielony na segmenty. Filtrowanie i zliczanie jest wykonywane dla każdego segmentu, a wyniki są łączone. Nie musisz martwić się o szczegóły.

Gdy korzystasz ze strumieni równoległych z funkcjami lambda (na przykład jako argu-<br>mentów do filtenywskia i I mentów do filtrowania i mapowania we wcześniejszych przykładach), trzymaj się z dala od niebezpiecznych modyfikacji współdzielonych obiektów.

Aby strumienie równoległe dobrze działały, należy spełnić szereg warunków:

- $\blacksquare$  Musi istnieć odpowiednia ilość danych. Strumienie równoległe dodają znaczący narzut, który zwraca się jedynie w przypadku dużych zbiorów danych.
- Dane muszą być przechowywane w pamieci. Oczekiwanie na załadowanie danych byłoby nieefektywne.
- Strumień powinien być łatwo podzielny na podzbiory. Strumień tworzony z tablicy lub zbalansowanego drzewa binarnego sprawdza się dobrze, ale lista powiązana lub wynik Stream.iterate — już nie.
- $\Box$  Operacje strumienia powinny wykonywać znaczącą cześć pracy. Jeśli całkowita praca nie jest duża, nie ma sensu narażać się na dodatkowy koszt przygotowywania operacji równoległych.
- Operacje strumienia nie powinny mieć blokad.

Innymi słowy, nie zamieniaj wszystkich swoich strumieni w strumienie równoległe. Korzystaj ze strumieni równoległych tylko, jeśli wykonujesz znaczącą część przetwarzania na danych, które znajdują się już w pamięci.

### 10.4.2. Równoległe operacje na tablicach

Klasa Arrays ma wiele zrównoleglonych operacji. Tak jak w przypadku równoległych operacji na strumieniach z poprzedniego punktu, operacje dzielą tablice na fragmenty, przetwarzają je równoczeĞnie i áączą wyniki.

Statyczna metoda Arrays.parallelSetAll wypełnia tablicę wartościami obliczonymi przez funkcję. Funkcja odbiera indeks elementu i oblicza wartość w tym miejscu.

```
Arrays.parallelSetAll(wartości, i -> i % 10);
     // Wypeánia wartoĞci cyframi 0 1 2 3 4 5 6 7 8 9 0 1 2 . . .
```
Widać, że ta operacja korzysta ze zrównoleglenia. Istnieją jej odmiany dla wszystkich tablic zawierających typy proste i dla tablic obiektów.

Metoda parallelSort może sortować tablicę zmiennych typów prostych lub obiektów. Na przykład

Arrays.parallelSort(słowa, Comparator.comparing(String::length));

Za pomocą wszystkich metod możesz dostarczyć ograniczenia zakresu, takie jak

Arrays.parallelSort(wartości, wartości.length / 2, wartości.length); // Sortuje górną połowę

Na pierwszy rzut oka wygląda trochę dziwnie, że metody te mają parallel w nazwach użytkownik nie powinien zajmować się tym, w jaki sposób wykonywane jest ustawianie lub sortowanie. Projektanci API chcieli jednak wyjaśnić to, że operacje są zrównoleglane. W ten sposób użytkownicy dostają ostrzeżenie, by unikać funkcji generujących lub porównujących z efektami ubocznymi.

W końcu istnieje też metoda parallelPrefix, która jest bardziej wyspecjalizowana — prosty przykład daje ćwiczenie 4.

Aby wykonywać inne zrównoleglone operacje na tablicach, przekształć je w równoległe strumienie. Na przykład: aby obliczyć sumę długiej tablicy liczb całkowitych, wywołaj

```
long suma = IntStream.of(wartości).parallel().sum();
```
# 10.5. Struktury danych bezpieczne dla wątków

Jeśli wiele wątków równocześnie modyfikuje strukturę danych taką jak kolejka lub tablica skrótów, łatwo uszkodzić wewnętrzny stan struktury danych. Na przykład jeden wątek może rozpocząć dodawanie nowego elementu. Załóżmy, że zostanie on wywłaszczony podczas zmiany powiązań i inny wątek zacznie modyfikować to samo miejsce. Drugi wątek może wykorzystać niewłaściwe odnośniki i zrobić spustoszenie, prawdopodobnie wyrzucając wyjątki lub może nawet wpadając w nieskończoną pętlę.

Jak zobaczysz w punkcie 10.7.1, "Blokady", możesz korzystać z blokad, by upewnić się, że tylko jeden wątek może mieć dostęp do struktury danych, w danej chwili blokując wszystkie inne. Možesz jednak zrobić to lepiej. Kolekcje z pakietu java.util.concurrent zostały sprytnie zaimplementowane, tak że wiele watków może z nich korzystać bez wzajemnego blokowania się, pod warunkiem że będą uzyskiwały dostęp do różnych części struktury danych.

 $\sqrt{ }$  Te kolekcje zwracają iteratory o **małej spójności**. Oznacza to, że iteratory prezentują elementy, które istniały na początku iteracji i mogą (ale nie muszą) odzwierciedlać niektóre lub wszystkie modyfikacje wykonane po ich utworzeniu. Taki iterator nie wyrzuci jednak wyjątku ConcurrentModificationException.

W odróżnieniu od tego iterator kolekcji z pakietu java.util wyrzuca wyjątek Concurrent ´ModificationException, gdy kolekcja zostanie zmodyfikowana po utworzeniu iteratora.

# 10.5.1. Klasa ConcurrentHashMap

Klasa ConcurrentHashMap jest przede wszystkim mapą skrótów, na której operacje są bezpieczne dla wątków. Niezależnie od tego, ile wątków będzie pracować na mapie w tej samej chwili, jej wnętrze nie zostanie uszkodzone. Oczywiście niektóre wątki mogą być tymczasowo blokowane, ale mapa może wydajnie wspierać dużą liczbę równoległych odczytów i pewną liczbę równoległych zapisów.

To jednak nie wystarczy. Przypuśćmy, że chcemy wykorzystać mapę do zliczania, jak często pewne mechanizmy są obserwowane. Przykładowo załóżmy, że wiele wątków zlicza słowa i chcemy obliczyć częstotliwość ich występowania. Oczywiście poniższy kod aktualizujący licznik nie jest bezpieczny dla wątków:

```
ConcurrentHashMap<String, Long> mapa = new ConcurrentHashMap<>();
...
Long staraWartość = mapa.get(słowo);
Long nowaWartość = staraWartość == null ? 1 : staraWartość + 1;
mapa.put(word, nowaWartość); // Błąd — może nie zastąpić staraWartość
```
Inny wątek może aktualizować dokładnie ten sam licznik w tej samej chwili.

Aby bezpiecznie zaktualizować wartość, wykorzystaj metodę compute. Jest ona wywoływana z kluczem i funkcją obliczającą nową wartość. Funkcja ta pobiera klucz i związaną z nim wartość lub wartość null, jeśli takiego klucza nie ma, oraz oblicza nową wartość. Na przykład w taki sposób możemy zaktualizować licznik:

mapa.compute(słowo,  $(k, v)$  ->  $v == null$  ? 1 :  $v + 1$ );

Metoda compute jest **atomowa** — żaden inny watek nie może zmodyfikować elementu mapy podczas wykonywania operacji.

Istnieją też odmiany computeIfPresent oraz computeIfAbsent, które obliczają nową wartość, jeśli istnieje stara wartość lub jeśli takiej wartości jeszcze nie ma.

Inną atomową operacją jest putIfAbsent. Licznik może być inicjalizowany jako

map.putIfAbsent(słowo, OL);

Często potrzebujesz wykonać coś specjalnego po dodaniu klucza po raz pierwszy. Metoda merge sprawia, że jest to szczególnie wygodne. Zawiera ona parametr dla początkowej wartości, który jest wykorzystywany, jeśli klucz nie jest jeszcze obecny. W innym przypadku wywoływana jest funkcja, którą dostarczyłeś, łącząca istniejącą wartość i wartość początkową. (W przeciwieństwie do compute funkcja nie przetwarza klucza).

```
mapa.merge(słowo, 1L, (istniejącaWartość, nowaWartość) -> istniejącaWartość +
nowaWartość):
```
lub po prostu

mapa.merge(sđowo, 1L, Long::sum);

Oczywiście funkcje przekazane do compute i merge powinny działać szybko i nie powinny próbować modyfikować mapy.

Istnieją metody, które w sposób atomowy usuwają lub zastępują element, jeśli jest on w danej chwili taki sam jak istniejący. Przed udostępnieniem metody compute ludzie pisali kod zwiększający licznik w taki sposób:

```
do {
   statabartość = map.get(słowo);nowaWartość = starablartość + 1;} while (!mapa.replace(word, staraWartość, nowaWartość));
```
Istnieje kilka **operacji masowych** do przeszukiwania, przekształcania lub przegląl dania ConcurrentHashMap. Działają one na zrzucie danych i mogą być bezpiecznie wykonywane nawet w sytuacji, gdy inne watki pracują na mapie. W dokumentacji API szukaj operacji, których nazwy zaczynają się od search, reduce i forEach. Istnieją odmiany, które działają na kluczach, wartościach i elementach. Metody reduce mają też wersje dla funkcji redukujących wartości typu int, long i double.

# 10.5.2. Kolejki blokujące

Jednym z częściej wykorzystywanych narzędzi do synchronizowania pracy zadań jest **kolejka blokująca**. Zadanie dostarczające dane umieszcza elementy w kolejce, a zadanie odbierające dane pobiera je z kolejki. Kolejka pozwala bezpiecznie przekazywaü dane z jednego zadania do innego.

Jeśli próbujesz dodać element w sytuacji, gdy kolejka jest pełna, lub próbujesz usunąć element z pustej kolejki, operacja blokuje działanie. W ten sposób kolejka rozkłada obciążenie. Jeśli zadanie dostarczające dane działa wolniej niż zadanie odbierające, to drugie jest blokowane i czeka na nowe wyniki. Jeśli zadania dostarczające dane działają szybciej, kolejka zatyka się do chwili, gdy zadanie odbierające dane nadrobi zaległości.

Tabela 10.3 pokazuje metody kolejek blokujących. Metody te dzielą się na trzy kategorie różniące się działaniem wykonywanym w sytuacji, gdy kolejka jest pełna lub pusta. Dodatkowo poza metodami blokującymi istnieją też metody wyrzucające wyjątek w przypadku niepowodzenia oraz metody zwracające informację o niepowodzeniu zamiast wyrzucania wyjątku, jeśli nie mogą wykonać swoich zadań.

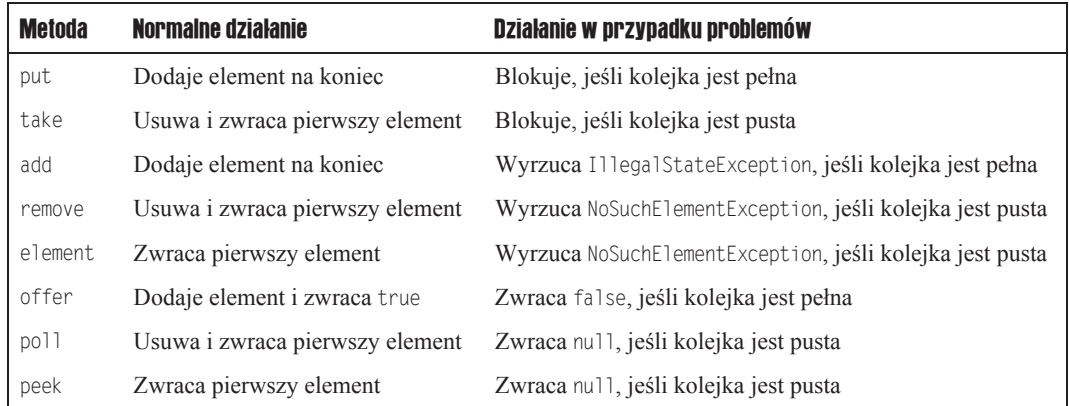

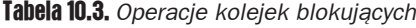

Metody poll i peek zwracają null, by zasygnalizować niepowodzenie. Dlatego wstawianie wartości null do takich kolejek nie jest poprawne.

Istnieją też odmiany metod offer i poll z ograniczeniem czasowym. Na przykład wywołanie

boolean sukces = q.offer(x, 100, TimeUnit.MILLISECONDS);

próbuje przez 100 milisekund wstawić element na koniec kolejki. Jeśli się to uda, zwraca true; w innym przypadku zwraca false po upływie wskazanego czasu. Podobnie wywołanie

Object gđowa = q.poll(100, TimeUnit.MILLISECONDS)

próbuje przez 100 milisekund pobrać pierwszy element z kolejki. Jeśli się to uda, zwraca ten element; w innym przypadku zwraca null po upływie wskazanego czasu.

Pakiet java.util.concurrent dostarcza kilka odmian kolejek blokujących. Kolejka Linked ´BlockingQueue jest oparta na liĞcie powiązanej, a ArrayBlockingQueue korzysta z tablicy rotacyjnej.

ûwiczenie 11. pokazuje, w jaki sposób korzystaü z kolejek blokujących przy analizowaniu plików z katalogu. Jeden wątek przechodzi przez drzewo katalogów i wstawia pliki do kolejki. Kilka wątków usuwa pliki i je przeszukuje. W takiej aplikacji prawdopodobnie wątek tworzący elementy szybko wypełni kolejkę plikami i zostanie zablokowany do czasu, gdy wątki odbierające elementy wykonają swoją pracę.

Typowym wyzwaniem w takim przypadku jest zatrzymanie wątków odbierających elementy (konsumentów). Taki wątek nie może po prostu kończyć działania, gdy kolejka zostanie opróżniona. W końcu wątek uzupełniający elementy (producent) mógł jeszcze nie wystartować lub może działać wolniej. Jeśli istnieje jeden taki wątek, może on wstawiać do kolejki wskaźnik oznaczający "ostatni element", podobnie jak czasem umieszcza się imitację walizki z napisem "ostatni bagaž" na pasie do odbierania bagažu.

# 10.5.3. Inne struktury danych bezpieczne dla wątków

Tak jak możesz wybierać pomiędzy mapami skrótów i drzewami w pakiecie java util, tak istnieje przystosowana do pracy współbieżnej mapa o nazwie ConcurrentSkipListMap, której działanie opiera się na porównywaniu kluczy. Możesz ją wykorzystać, jeśli musisz przejść przez klucze w kolejnoĞci sortowania lub jeĞli potrzebujesz jednej z dodatkowych metod z interfejsu NavigableMap (patrz rozdział 7.). Istnieje też podobny ConcurrentSkipListSet.

Kolekcje CopyOnWriteArrayList i CopyOnWriteAraySet są bezpieczne dla wątków dzięki temu, że wszystkie metody modyfikujące wykonują kopię wykorzystywanej tablicy. Takie działanie jest korzystne, jeśli liczba watków przechodzących przez kolekcje jest znacząco wieksza niż liczba wątków, które ją modyfikują. Gdy tworzysz iterator, zawiera on referencję do bieżącej tablicy. Jeśli tablica zostanie później zmodyfikowana, iterator nadal ma starą tablicę, ale tablica kolekcji jest zamieniana. W konsekwencji starszy iterator ma spójny (choü potencjalnie nieaktualny) obraz, do którego może uzyskać dostęp bez dodatkowych kosztów związanych z synchronizacją.

Przypuśćmy, że potrzebujesz dużego, bezpiecznego dla wątków zestawu zamiast mapy. Nie ma klasy ConcurrentHashSet i dobrze wiesz, że nie warto tworzyć własnej wersji. Oczywiście możesz wykorzystać ConcurrentHashMap z przypadkowymi wartościami, ale daje Ci to mapę, a nie zestaw, i nie możesz korzystać z operacji dostarczanych przez interfejs Set.

Statyczna metoda newKeySet zwraca Set<K>, który w rzeczywistoĞci opakowuje Concurrent ´HashMap<K, Boolean>. (Wszystkie wartoĞci mapy to Boolean.TRUE, ale nie ma to dla Ciebie znaczenia, ponieważ korzystasz z tego jak z zestawu).

Set<String> sđowa = ConcurrentHashMap.newKeySet();

Jeśli masz istniejącą mapę, metoda keySet zwraca zestaw kluczy. Taki zestaw jest modyfikowalny. Jeśli usuniesz elementy zestawu, klucze (i ich wartości) zostaną usunięte z mapy. Nie ma jednak sensu dodawanie elementów do zestawu kluczy, ponieważ nie ma odpowiadających im wartości do dodania. Możesz użyć drugiej metody keySet, wykorzystując domyślną wartość przy dodawaniu elementów do zestawu:

```
Set<String> słowa = map.keySet(1L);
słowa.add("Java");
```
Jeśli nie było wcześniej w słowa słowa "Java", ma ono teraz przypisaną wartość jeden.

# 10.6. Atomowe liczniki i akumulatory

Jeśli wiele wątków aktualizuje wspólny licznik, musisz się upewnić, że będzie to wykonywane w sposób bezpieczny dla wątków. W pakiecie java.util.concurrent.atomic istnieje wiele klas, które korzystają z bezpiecznych i wydajnych instrukcji niskopoziomowych, aby zagwarantować atomowość działań na liczbach typu int, long i boolean, referencjach do obiektów oraz tablicach tych wartoĞci. Poprawne wykorzystanie tych klas wymaga pewnego doĞwiadczenia. Atomowe liczniki i akumulatory są mimo to wygodnym rozwiązaniem przy programowaniu aplikacji.

Na przykład możesz bezpiecznie tworzyć ciągi liczb, takie jak ten:

```
public static AtomicLong nastepnaLiczba = new AtomicLong();
// W jakimĞ wątku . . .
long id = następnaLiczba.incrementAndGet();
```
Metoda incrementAndGet atomowo zwiększa AtomicLong i zwraca wartość po inkrementacji. Oznacza to, że operacje pobrania wartości, dodania 1, zapamiętania jej i utworzenia nowej wartości nie mogą zostać przerwane. Gwarantowane jest, że poprawna wartość jest obliczana i zwracana, nawet jeĞli wiele wątków korzysta równoczeĞnie z tej samej instancji.

Istnieją metody służące do atomowego ustawiania, dodawania i odejmowania wartości, ale załóżmy, że chcesz dokonać bardziej skomplikowanej aktualizacji. Jednym ze sposobów jest użycie metody updateAndGet. Dla przykładu załóżmy, że chcesz śledzić największą wartość znalezioną przez różne wątki. Poniższy kod nie zadziała:

```
public static AtomicLong największa = new AtomicLong();
// W jakimĞ wątku . . .
największa.set(Math.max(największa.get(), observed)); // Błąd — wyścig!
```
Ta aktualizacja nie jest atomowa. Zamiast tego wywołaj updateAndGet z wyrażeniem lambda aktualizującym wartość. W naszym przykładzie możemy wywołać

```
największa.updateAndGet(x -> Math.max(x, observed));
```
lub

najwieksza.accumulateAndGet(observed, Math::max);

Metoda accumulateAndGet pobiera binarny operator, który jest wykorzystywany do porównania atomowej wartoĞci i dostarczonego argumentu.

Istnieją też metody getAndUpdate oraz getAndAccumulate, zwracające starą wartość.

Te metody sa również dostepne w klasach: AtomicInteger, AtomicIntegerArray, Atomic ´IntegerFieldUpdater, AtomicLongArray, AtomicLongFieldUpdater, AtomicReference, AtomicReferenceArray oraz AtomicReferenceFieldUpdater.

Gdy masz bardzo dużą liczbę wątków korzystających z tych samych wartości atomowych, obniża się wydajność, ponieważ aktualizacje są wykonywane **optymistycznie**. Oznacza to, Īe operacja oblicza nową wartoĞü na podstawie podanej starej wartoĞci, a nastĊpnie zamienia wartość, pod warunkiem że aktualna wartość jest równa starej wartości. Jeśli tak nie jest, proces się powtarza. Przy dużym obciążeniu aktualizacja wymaga zbyt wielu powtórek.

Klasy LongAdder oraz LongAccumulator rozwiązują ten problem dla pewnych typowych aktualizacji. Klasa LongAdder składa się z wielu zmiennych, których wspólna suma jest aktualną wartością. Wiele wątków może aktualizować różne składniki sumy, a nowe składniki są tworzone, gdy zwieksza się liczba watków. Jest to wydajne w typowych zastosowaniach, w których wartość sumy nie jest potrzebna do czasu zakończenia pracy. Poprawa wydajności może być znacząca — patrz ćwiczenie 9.

Jeśli przewidujesz dużą rywalizację, powinieneś po prostu użyć LongAdder zamiast AtomicLong. Nazwy metod odrobine się różnią. Wywołaj increment, by zwiekszyć licznik, lub add, by dodać wartość, i sum, by pobrać wynik.

```
final LongAdder licznik = new LongAdder();
for (\ldots) executor.execute(() -> {
        while (...) {
 ...
            if (...) count.increment();
 }
    });
long total = count.sum();
```
Oczywiście metoda increment *nie* zwraca starej wartości. Takie działanie zniwelowałoby zysk wydajności wynikający z podzielenia sumy na wiele składników.

Klasa LongAccumulator uogólnia tę ideę na dowolne działania związane z gromadzeniem. W konstruktorze dostarczasz operację wraz z elementem neutralnym. Aby dołączyć nowe wartości, wywołaj accumulate. Wywołaj get, by uzyskać bieżącą wartość.

```
LongAccumulator accumulator = new LongAccumulator(Long::sum, 0);
// W pewnych zadaniach . . .
accumulator.accumulate(wartość):
// Po zakoĔczeniu zadaĔ
long suma = accumulator.get();
```
Wewnętrznie akumulator ma zmienne:  $a_1, a_2, ..., a_n$ . Każda zmienna jest inicjalizowana elementem neutralnym (0 w naszym przykáadzie).

Po wywoáaniu accumulate z wartoĞcią *v* jedna z nich jest atomowo aktualizowana dziaáaniem  $a_i = a_i$  *op v*, gdzie *op* oznacza operację gromadzenia zapisaną w notacji infiksowej. W naszym przykáadzie wywoáanie accumulate oblicza *ai = ai+v* dla pewnych *i*.

Wynikiem get jest *a*<sub>1</sub> op *a*<sub>2</sub> op ... op *a*<sub>n</sub>. W naszym przykładzie jest to suma wartości zmiennych  $a_1+a_2+\ldots+a_n$ .

Jeśli wybierzesz inną operację, możesz obliczyć wartość maksymalną lub minimalną (patrz üwiczenie 10.). Ogólnie operacja musi byü áączna i przemienna. Oznacza to, Īe ostateczny wynik musi być niezależny od kolejności, w jakiej pośrednie wartości były łączone.

Istnieją też klasy DoubleAdder i DoubleAccumulator, które działają w ten sam sposób, tyle że dla wartości typu double.

Jeśli korzystasz z tablicy skrótów zawierającej elementy typu LongAdder, możesz  $\mathbf x$ użyć poniższego zwrotu, by zwiększyć wartość dla wybranego klucza:

```
ConcurrentHashMap<String,LongAdder> liczniki = ...;
liczniki.computeIfAbsent(klucz, k -> new LongAdder()).increment();
```
Gdy licznik dla klucza jest zwiększany po raz pierwszy, tworzona jest dla niego nowa instancja LongAdder.

# 10.7. Blokady i warunki

Widziałeś już kilka narzędzi, których mogą bezpiecznie używać programiści tworzący aplikacje korzystające z operacji równoległych. Możesz być ciekaw, jak można utworzyć bezpieczny dla wątków licznik lub kolejkę blokującą. Kolejne punkty pokażą Ci, w jaki sposób jest to realizowane, abyś mógł zrozumieć koszty i stopień komplikacji.

# 10.7.1. Blokady

Aby uniknąć uszkodzenia współdzielonych zmiennych, należy upewnić się, że tylko jeden wątek w danej chwili może obliczać i ustawiać nową wartość. Kod, który musi być wykonany w całości bez przerwy, jest nazywany **sekcją krytyczną** (ang. *critical section*). Można wykorzystać *blokadę*, by zaimplementować sekcję krytyczną:

```
Lock blokadaLicznika = new ReentrantLock(); // Wspóádzielony przez wiele wątków
int licznik; // Wspóádzielony przez wiele wątków
...
blokadaLicznika.lock();
try \cdot licznik++; // Sekcja krytyczna
} finally {
    blokadaLicznika.unlock(); // Upewnij się, że blokada jest zwolniona
}
```
W tym punkcie korzystam z klasy ReentrantLock, by wyjaśnić, w jaki sposób działa W tym punkcie korzystani z klasy Reentrantzow, zy tyjaznie, w produczielanie jest koniecz-<br>blokowanie. Jak zobaczysz w kolejnym punkcie, w wielu przypadkach nie jest konieczne korzystanie z jawnych blokad, ponieważ istnieją "wewnetrzne" blokady, z których można korzystać za pomocą słowa kluczowego synchronized. Prościej jest jednak zrozumieć, co dzieje się w środku, jeśli spojrzeć na działanie jawnie zapisanej blokady.

Pierwszy watek chcacy wykonać metode lock blokuje obiekt countLock i przechodzi do wykonania krytycznej sekcji. Jeśli inny watek próbuje wywołać lock na tym samym obiekcie, jest on blokowany do chwili, gdy pierwszy wątek wywoáa unlock. W ten sposób mamy gwarancję, że tylko jeden wątek w danej chwili może wykonywać kod sekcji krytycznej.

Zauważ, że dzięki umieszczeniu wywołania metody unlock w klauzuli finally blokada jest zwalniana, jeśli w sekcji krytycznej pojawi się jakiś wyjątek. W innym przypadku blokada zostałaby ustawiona na stałe i żaden inny wątek nie mógłby przez nią przejść — co byłoby bardzo złą sytuacją. Oczywiście w takim przypadku sekcja krytyczna nie może wyrzucić wyjątku, ponieważ wykonuje ona jedynie zwiększenie wartości całkowitej. Warto jednak w takich przypadkach mimo wszystko korzystać z klauzuli try/finally, w razie gdyby później dodano więcej kodu.

Na pierwszy rzut oka wygląda na to, że wykorzystanie blokad do chronienia sekcji krytycznych jest wystarczająco proste. Jednak diabeł tkwi w szczegółach. Doświadczenie pokazało, że wielu programistów ma trudności z pisaniem poprawnego kodu korzystającego z blokad. Mogą używać złych blokad lub tworzyć sytuacje **zakleszczenia**, w których żaden z wątków nie może działać, ponieważ wszystkie czekają na zwolnienie blokady.

Z tego powodu programiści aplikacji powinni korzystać z blokad w ostateczności. W pierwszej kolejności należy unikać współdzielenia, korzystając z niemodyfikowalnych danych lub przekazując modyfikowalne dane z jednego wątku do drugiego. Jeśli musisz współdzielić, korzystaj z gotowych, bezpiecznych dla wątków struktur, takich jak ConcurrentHashMap lub LongAdder. Mimo to warto znać blokady, by rozumieć, w jaki sposób takie struktury danych mogą być implementowane.

# 10.7.2. Slowo kluczowe synchronized

W poprzednim punkcie pokazałem Ci, w jaki sposób korzystać z ReentrantLock do implementowania sekcji krytycznej. Nie musisz korzystać z jawnej blokady, ponieważ w języku Java *każdy obiekt* ma wewnetrzna blokade. Zrozumienie działania wewnetrznych blokad ułatwia jednak wcześniejsze przyjrzenie się jawnym blokadom.

Słowo kluczowe synchronized jest wykorzystywane do aktywowania wewnętrznej blokady. Może to być wykonane na dwa sposoby. Możesz zablokować blok:

```
synchronized (obj) {
     Sekcja krytyczna
}
```
Co jest równoważne

```
obj.wewnútrznaBlokada.lock();
try {
     Sekcja krytyczna
} finally {
     obj. wewnútrznaBlokada.unlock();
}
```
Obiekt nie ma w rzeczywistości pola, które jest wewnetrzną blokadą. Kod ten tylko pokazuje, co się dzieje, gdy korzystasz ze słowa kluczowego synchronized.

Możesz też zadeklarować metodę ze słowem kluczowym synchronized. Wtedy jej ciało jest blokowane na parametrze this. Czyli

```
public synchronized void method() {
     Ciaáo metody
}
```
jest równoważne z

```
public void method()
     this. wewnútrznaBlokada.lock();
     try {
         Ciaáo metody
     } finally {
         this. wewnútrznaBlokada.unlock();
 }
}
```
Przykładowo licznik może być po prostu zadeklarowany jako

```
public class Licznik {
    private int wartość:
    public synchronized int zwieksz() {
        wartość++:
        return wartość;
     }
}
```
Dzięki wykorzystaniu wewnętrznych blokad instancji Licznik nie ma potrzeby tworzenia jawnych blokad.

Jak widzisz, wykorzystanie słowa kluczowego pozwala tworzyć dość przejrzysty kod. Oczywiście aby zrozumieć ten kod, musisz wiedzieć, że każdy obiekt ma wewnętrzną blokadę.

Wymuszanie atomowości to niejedyne zastosowanie blokad. Dbają one również o widoczność. Na przykład rozważ zmienną done, sprawiającą tak wiele problemów w punkcie 10.3.1, "Widoczność". Jeśli korzystasz z blokad zarówno do zapisywania, jak i odczytywania zmiennej, masz pewność, że wywołujący get widzi wszystkie aktualizacje zmiennej wykonywane wywołaniami set.

```
public class Flag {
    private boolean done;
     public synchronized void set() { done = true; }
     public synchronized boolean get() { return done; }
}
```
Inspiracją do utworzenia metod synchronizowanych byáa koncepcja **monitora**, którą zaproponowali Per Brinch Hansen i Tony Hoare w latach 70. ubiegáego wieku. Monitor jest w istocie klasą, w której wszystkie zmienne instancji są prywatne i wszystkie metody są zabezpieczone prywatną blokadą.

W języku Java możliwe jest posiadanie publicznych zmiennych instancji i łączenie metod synchronizowanych z niesynchronizowanymi. Bardziej problematyczne jest to, że wewnętrzna blokada jest dostępna dla wszystkich.

Wielu programistów uznało to za mylące. Na przykład Java 1.0 ma klasę Hashtable z synchronizowanymi metodami modyfikującymi tablice. Aby bezpiecznie przechodzić przez taką tablice, możesz pobrać blokadę w taki sposób:

```
synchronized (tablica) {
    for (K key : tablica.keySet()) ...
}
```
Tutaj tablica oznacza zarówno tablicę skrótów, jak i blokadę, z której korzystają jej metody. Jest to typowe źródło nieporozumień — patrz ćwiczenie 22.

# 10.7.3. Oczekiwanie warunkowe

Rozważ prostą klasę Kolejka z metodami do dodawania i usuwania obiektów. Synchronizowanie metod zapewnia atomowość tych operacji.

```
public class Kolejka {
    class Węzeł { Object wartość; Węzeł następny; };
    private Węzeł głowa;
    private Węzeł ogon;
    public synchronized void dodaj(Object nowaWartość) {
        Wezeł n = new Wezeł();
        if (q\}owa == null) q\}owa = n;
        else ogon.nastepny = n;
        oqon = n:
        oqon.wartość = nowakVartość; }
    public synchronized Object usun() {
        if (gđowa == null) return null;
        Node n = qłowa;
       głowa = n.następny;
       return n.wartość;
     }
}
```
Załóżmy teraz, że chcemy zmodyfikować metodę usuń w taki sposób, by blokowała, jeśli kolejka jest pusta.

Sprawdzenie, czy kolejka nie jest pusta, musi pojawić się wewnątrz metody synchronizowanej, w przeciwnym razie sprawdzenie takie byłoby niewiarygodne — inny wątek mógłby opróżnić kolejkę w międzyczasie.

```
public synchronized Object pobierz() {
    if (głowa == null) \ldots //I co?
   Node n = qłowa;
    qłowa = n.nastepny:
    return n.wartość:
}
```
Co powinno się wydarzyć, jeśli kolejka jest pusta? Zaden inny wątek nie może dodać elementów, dopóki bieżący wątek trzyma blokadę. Tutaj właśnie pojawia się metoda wajt.

Jeśli metoda pobierz ustali, że nie może dalej działać, wywołuje metode wait:

```
public synchronized Object pobierz() throws InterruptedException {
while (gđowa == null) wait();
...
}
```
Bieżący wątek jest teraz dezaktywowany i zwalnia blokadę. To dopuszcza inny wątek, który może, miejmy nadzieję, dodać elementy do kolejki. Jest to nazywane **oczekiwaniem warunkowym** (ang. *waiting on a condition*).

Zauważ, że metoda wait jest metodą klasy Object. Korzysta ona z blokady powiązanej z obiektem.

Istnieje podstawowa różnica miedzy watkiem oczekującym na blokade a watkiem, który wywołał wait. Gdy watek wywołuje metode wait, wprowadza do obiektu zestaw wait. Wątek nie jest uruchamiany, gdy blokada staje się dostępna. Zamiast tego pozostaje nieaktywny, dopóki inny wątek nie wywoáa metody notifyAll na tym samym obiekcie.

Gdy inny wątek doda element, powinien wywołać tę metodę:

```
public synchronized void add(Object newValue) {
 ...
    notifyAll();
}
```
Wywoáanie notifyAll reaktywuje wszystkie wątki zapisane w zestawie wait. Gdy wątki zostają usunięte z zestawu wajt, są ponownie gotowe do uruchomienia i mechanizm zarządzający powinien ponownie je aktywować. Wtedy powinny one ponownie spróbować pobrać blokade. Gdy jednemu z nich się powiedzie, kontynuuje działanie, powracając z wywołania wait.

Wtedy watek powinien ponownie sprawdzić warunek. Nie ma gwarancji, że teraz warunek jest spełniony — metoda notifyAll jedynie sygnalizuje oczekującemu wątkowi, że pojawiła się taka *możliwość* i że warto ponownie sprawdzić warunek. Z tego powodu test jest umieszczony w pętli

```
while (gđowa == null) wait();
```
Wątek może wywołać wait, notifyAll lub notify na obiekcie jedynie pod warunkiem, że ma blokadę na tym obiekcie.

**Inna metoda, notify, odblokowuje jedynie pojedynczy wątek z zestawu wait. Jest to** bardziej wydajne niż odblokowanie wze witi. bardziej wydajne niż odblokowywanie wszystkich wątków, ale istnieje też niebezpieczeństwo. Jeśli wybrany watek ustali, że nie może kontynuować działania, jest ponownie blokowany. Jeśli żaden inny wątek nie wywoła na nim ponownie notify, w programie pojawia sie zakleszczenie.

Przy implementowaniu struktur danych z metodami blokującymi można skorzystać z metod wait i notifyAll. Nie jest jednak łatwo odpowiednio je wykorzystać. Programiści aplikacji nigdy nie powinni mieć potrzeby siegania po te metody. Zamiast tego mogą użyć przygotowanych struktur danych, takich jak LinkedBlockingQueue lub ConcurrentHashMap.

# 10.8. Wątki

Zbliżając się do końca tego rozdziału, dotarliśmy wreszcie do momentu, kiedy powinniśmy porozmawiać na temat wątków, podstawowych struktur, które w rzeczywistości wykonują zadania. Normalnie lepiej jest korzystać z wykonawców, którzy zarządzają wątkami za Ciebie, ale kolejne punkty dadzą Ci trochę podstawowych informacji na temat pracy bezpośrednio z wątkami.

# 10.8.1. Uruchamianie wątku

Wątek w języku Java uruchamia się tak:

```
Runnable zadanie = () -> \{ ... \};
Thread watek = new Thread(zadanie);
watek.start();
```
Statyczna metoda sleep sprawia, że bieżący wątek zasypia na określony czas, więc inne wątki mają możliwość działać.

```
Runnable task = () -> {
 ...
    Thread.sleep(millis);
     ...
}
```
Jeśli chcesz zaczekać, aż watek zakończy działanie, wywołaj metode join:

```
thread.join(millis);
```
Te dwie metody wyrzucają kontrolowany wyjątek InterruptedException omówiony w kolejnym punkcie.

Wątek kończy działanie, gdy metoda run zwraca wartość — albo w standardowy sposób, albo z powodu wyrzucenia wyjątku. W tym drugim przypadku wywoáywany jest mechanizm odpowiedzialny za obsługę **nieprzechwyconych wyjątków** wątku. Gdy wątek jest tworzony, obsáuga takich wyjątków jest przekierowywana do mechanizmu obsáugi dla grupy wątków, który z kolei jest przekierowaniem do globalnego mechanizmu obsługi (patrz rozdział 5.). Możesz zmienić mechanizm obsługi dla wątku, wywołując metodę setUncaughtExceptionHandler.

Początkowe wersje języka Java definiowały metodę stop, która natychmiast zatrzymywała działanie watku, oraz metode suspend, która blokowała watek do czasu, aż inny watek wywołał resume. Obie metody są już przestarzałe.

Metoda stop jest niebezpieczna z zasady. Przypuśćmy, że wątek zostanie zatrzymany podczas wykonywania sekcji krytycznej — na przykäad wstawiania elementu do kolejki. Wtedy kolejka pozostaje częściowo zaktualizowana. Jednak blokada chroniąca sekcję krytyczną jest zwolniona i inne wątki mogą korzystać z uszkodzonej struktury danych. Powinieneś zgłosić przerwanie wątku, który chcesz zatrzymać. Wątek, który otrzymał takie żądanie, może wtedy zakończyć działanie w chwili, gdy będzie to bezpieczne.

Metoda suspend nie jest tak ryzykowna, ale nadal jest problematyczna. Jeśli watek zostanie zawieszony podczas trzymania blokady, każdy inny wątek próbujący uzyskać te blokade zostanie zablokowany. Jeśli wątek przywracający działanie takiego wątku należy do tej grupy, w programie pojawia się zakleszczenie.

# 10.8.2. Przerywanie wątków

Przypuśćmy, że dla danego zapytania zawsze satysfakcjonujący jest pierwszy uzyskany wynik. Jeśli poszukiwanie odpowiedzi jest podzielone na wiele zadań, bedziesz chciał anulować wszystkie inne, gdy tylko pojawi się pierwszy wynik. W języku Java anulowanie zadań jest przeprowadzane we **wspóápracy**.

Każdy wątek ma **status przerwany**, który sygnalizuje, że ktoś chce przerwać działanie wątku. Nie ma dokładnej definicji, co oznacza "przerwanie", ale większość programistów wykorzystuje to do sygnalizowania żadania anulowania.

Obiekt Runnable może sprawdzić ten status, co zazwyczaj jest wykonywane w petli:

```
Runnable task = () -> {
     while (praca do wykonania) {
         if (Thread.currentThread().isInterrupted()) return;
         Inne operacje
 }
};
```
Gdy watek jest przerywany, metoda run po prostu kończy działanie.

Istnieje też statyczna metoda Thread.interrupted, która pobiera status informujący o żądaniu przerwania dla bieżącego wątku, usuwa jego zawartość i zwraca starą wartość.

Czasem wątek staje się tymczasowo nieaktywny. Może się tak zdarzyć, jeśli wątek czeka na wartość, która ma być obliczona przez inny wątek, lub na możliwość wymiany danych albo jest usypiany, by dać innym wątkom możliwość działania.

JeĞli wątek jest przerywany w czasie oczekiwania lub uĞpienia, jest natychmiast reaktywowany — ale w takim przypadku status nie zostaje ustawiony. Zamiast tego wyrzucany jest wyjątek InterruptedException. Jest to wyjątek kontrolowany i musisz przechwycić go wewnątrz metody run obiektu Runnable. Typowym dziaáaniem w przypadku takiego wyjątku jest zakończenie działania metody run:

```
Runnable task = () -> {
     try {
         while (praca do wykonania) {
             Polecenia do wykonania
             Thread.sleep(millis);
 }
     }
     catch (InterruptedException ex) {
         // Nic
 }
};
```
Jeśli przechwytujesz InterruptedException w ten sposób, nie ma konieczności sprawdzania statusu interrupted. JeĞli wątek zostaá przerwany poza wywoáaniem Thread.sleep, status jest ustawiany i metoda Thread.sleep wyrzuca wyjątek InterruptedException, gdy tylko zostanie wywołana.

Wyjątek InterruptedException może wydawać się nieznośny, ale nie powinieneś go jedynie przechwytywać i ukrywać przy wywołaniu metody takiej jak sleep. Jeśli nie możesz zrobić nic innego, przynajmniej ustaw odpowiedni status:

```
try {
   Thread.sleep(millis);
   } catch (InterruptedException ex) {
   Thread.currentThread().interrupt();
    }
Lub lepiej po prostu przekaż wyjątek do odpowiedniego mechanizmu obsługi:
   public void mySubTask() throws InterruptedException {
    ...
   Thread.sleep(millis);
    ...
    }
```
# 10.8.3. Zmienne lokalne w wątku

Czasem możesz uniknąć współdzielenia, wykorzystując klasę pomocniczą ThreadLocal i dając każdemu wątkowi oddzielną instancję. Na przykład klasa NumberFormat nie jest bezpieczna dla wątków. Przypuśćmy, że mamy zmienną statyczną

public static final NumberFormat formatWaluty = NumberFormat.getCurrencyInstance();

JeĞli dwa wątki wykonują operacje takie jak

```
String należnaKwota = currencyFormat.format(suma);
```
to wynik może być nieprawidłowy, ponieważ wewnętrzne struktury danych wykorzystywane przez instancję NumberFormat mogą być zniszczone przez równoczesny dostęp. Mógłbyś wykorzystać blokadę lub udostępnić synchronizowaną metodę, aby zapewnić atomowy dostęp do współdzielonej zmiennej NumberFormat. Alternatywnie mógłbyś utworzyć lokalny obiekt NumberFormat, jeśli byłby potrzebny, ale to również marnotrawstwo.

Aby utworzyć instancję dla każdego wątku, użyj poniższego kodu:

```
public static final ThreadLocal<NumberFormat> formatWaluty =
    ThreadLocal.withInitial(() -> NumberFormat.getCurrencyInstance());
```
Aby uzyskać dostęp do właściwego formatowania, wywołaj

String należnaKwota = currencyFormat.get().format(suma);

Gdy po raz pierwszy wywołujesz get w danym wątku, wyrażenie lambda z konstruktora jest wywoływane, by utworzyć dla tego wątku instancję. Od tej chwili metoda get zwraca instancję należaca do bieżacego watku.

# 10.8.4. Dodatkowe właściwości wątku

Klasa Thread udostepnia wiele właściwości dla watków, ale wiekszość z nich przydaje sie bardziej studentom przy zdawaniu egzaminów certyfikacyjnych niż programistom aplikacji. W tym punkcie przejrzymy je pobieżnie.

Wątki mogą być łączone w grupy i istnieją metody API służące do zarządzania grupami wątków, takie jak przerwanie dziaáania wszystkich wątków w grupie. Obecnie preferowanym mechanizmem do zarządzania grupami zadań są wykonawcy.

Możesz ustawić **priorytety** dla wątków i wtedy wątki o wysokim priorytecie są kierowane do uruchomienia przed tymi z niskim priorytetem. Zakładamy tu, że priorytety są uwzględniane przez wirtualną maszynę i platformę hosta, ale szczegóły są w dużym stopniu zależne od platformy. Dlatego korzystanie z priorytetów to niepewna sprawa i nie jest zalecane.

Wątki mają stany i możesz określić, czy wątek jest nowy, uruchomiony, zablokowany przez wejście lub wyjście danych, oczekujący czy zakończony. Korzystając z wątków jako programista aplikacji, rzadko masz powód, by ustalać ich stany.

Wątki mają nazwy — możesz zmienić nazwe, by ułatwić debugowanie. Na przykład:

Thread.currentThread().setName("Bitcoin-miner-1");

Gdy wątek kończy działanie z powodu nieprzechwyconego wyjątku, wyjątek jest przekazywany do ustalonego dla wątku **mechanizmu obsáugującego nieprzechwycone wyjątki** (ang. *uncaught exception handler*). DomyĞlnie Ğlad jego stosu jest zrzucany do System.err, ale możesz też zainstalować własny mechanizm obsługi (patrz rozdział 5.).

**Demon** (ang. *daemon*) to watek, który nie ma innego zadania niż obsługa innych watków. Jest to przydatne w przypadku wątków wysyáających sygnaá zegarowy lub czyszczących stare zapisy pamięci podręcznej. Gdy pozostają jedynie wątki demonów, wirtualna maszyna kończy działanie.

Aby utworzyć wątek demona, przed uruchomieniem wątku wywołaj thread.setDaemon(true).

# 10.9. Procesy

Jak dotąd widziałeś, w jaki sposób wykonywać kod Java w oddzielnych watkach tego samego programu. Czasem musisz uruchomić inny program. Aby to wykonać, użyj klasy ProcessBuilder i Process. Klasa Process wykonuje polecenie w oddzielnym procesie systemu operacyjnego i pozwala na interakcję ze strumieniami standardowego wejścia, wyjścia i błędów. Klasa ProcessBuilder pozwala konfigurować obiekt Process.

Klasa ProcessBuilder jest bardziej elastycznym zamiennikiem wywołań Runtime.exec.

# 10.9.1. Tworzenie procesu

Rozpocznij tworzenie procesu od określenia polecenia, które zechcesz wykonać. Możesz dostarczyć List<String> lub po prostu ciągi znaków tworzące polecenie.

ProcessBuilder builder = new ProcessBuilder("gcc", "myapp.c");

pik Pierwszy ciąg znaków musi być poleceniem do wykonania, a nie poleceniem wbudol wanym powłoki. Na przykład: by uruchomić polecenie dir w Windows, musisz utworzyć proces, korzystając z ciągów znaków: "cmd.exe", "/C" i "dir".

Każdy proces ma **katalog roboczy**, który jest wykorzystywany do ustalania względnych nazw katalogów. Domyślnie proces otrzymuje ten sam katalog roboczy, który ma wirtualna maszyna, i jest to zazwyczaj ten sam katalog, z którego uruchomiłeś program Java. Możesz to zmienić, korzystając z metody directory:

builder = builder.directory(ścieżka.toFile());

Każda z metod służących do konfiguracji obiektu ProcessBuilder zwraca ten obiekt, dzięki czemu możesz polecenia połączyć w łańcuch. Ostatecznie możesz wywołać

Process  $p = new ProcessBuilder(command).directory(file)...start();$ 

Następnie będziesz chciał określić, co stanie się ze standardowymi strumieniami wejścia, wyjścia i błędu procesu. Domyślnie każdy z nich jest potokiem, do którego możesz się odwołać za pomocą

```
OutputStream processIn = p.getOutputStream();
InputStream processOut = p.getInputStream();
InputStream processErr = p.getErrorStream();
```
Zauważ, że strumień wejściowy procesu jest strumieniem wyjściowym maszyny wirtualnej! Zapisujesz do tego strumienia i to, co tam zapiszesz, pojawia się na wejściu procesu. Tak samo w drugą stronę: odczytujesz to, co proces zapisuje do strumieni wyjściowego i błędów. Dla Ciebie są to strumienie wejściowe.

Możesz określić, że strumienie wejściowy, wyjściowy i błędu nowego procesu będą takie same jak maszyny wirtualnej. Jeśli użytkownik uruchomi maszynę wirtualną w konsoli, wszystkie dane wprowadzane przez użytkownika są przekazywane do procesu i dane generowane przez proces pojawiają się na konsoli. Wywołaj

```
builder.inheritIO()
```
by ustawić w ten sposób wszystkie trzy strumienie. Jeśli chcesz wykorzystać jedynie niektóre strumienie, przekaż wartość

ProcessBuilder.Redirect.INHERIT

do metody redirectInput, redirectOutput lub redirectError. Na przykáad

builder.redirectOutput(ProcessBuilder.Redirect.INHERIT);

Możesz przekierować strumienie procesu do plików, przekazując obiekty File:

```
builder.redirectInput(inputFile)
     .redirectOutput(outputFile)
     .redirectError(errorFile)
```
Pliki dla strumienia wyjściowego i błędów są tworzone lub czyszczone przy uruchomieniu procesu. Aby dopisać do istniejących plików, użyj

builder.redirectOutput(ProcessBuilder.Redirect.appendTo(plikWyjściowy));

Często wygodnie jest połączyć strumienie wyjściowy i błędów tak, by widzieć wyniki działania i błędy w takiej kolejności, w jakiej proces je generuje. Wywołaj

builder.redirectErrorStream(true)

aby uruchomić łączenie. Jeśli to zrobisz, nie będziesz mógł wywołać metody redirectError na obiekcie ProcessBuilder ani getErrorStream na obiekcie Process.

W końcu możesz chcieć modyfikować zmienne środowiska procesu. Tego niestety nie można właczyć do łańcucha wywołań. Musisz pobrać środowisko z obiektu ProcessBuilder (inicjalizowane przez zmienne środowiska procesu uruchamiającego maszyne wirtualną), a następnie dodać lub usunąć elementy.

```
Map<String, String> env = builder.environment();
env.put("LANG", "fr_FR");
env.remove("JAVA_HOME");
Process p = \text{builder}.\text{start}();
```
# 10.9.2. Uruchamianie procesu

Po skonfigurowaniu obiektu ProcessBuilder wywołaj metodę start, by uruchomić proces. Jeśli skonfigurowałeś strumienie wejściowy, wyjściowy i błędów jako potoki, możesz w tym momencie zapisywać do strumienia wejściowego i odczytywać strumienie wyjściowy i błędów. Na przykład

```
Process process = new ProcessBuilder("/bin/ls", "-l")
     .directory(Paths.get("/tmp").toFile())
     .start();
```

```
try (Scanner in = new Scanner(process.getInputStream())) {
    while (in.hasNextLine())
        System.out.println(in.nextLine());
\bigg\}
```
est Przestrzeń bufora strumieni procesu jest ograniczona. Nie powinieneś przepełniać strumienia wejściowego i musisz odczytywać dane wyjściowe czesto. Jeśli wymiana danych jest intensywna, możesz potrzebować oddzielnych watków do wysyłania i pobierania danvch.

Aby czekać na zakończenie procesu, wywołaj

```
int wynik = process.waitFor():
```
lub, jeśli nie chcesz czekać w nieskończoność:

```
long opóźnienie = \dots;
if (process.waitfor(opóźnienie, TimeUnit.SECONDS)) {
   int result = process.exitValue()\sim\} else {
   process.destroyForcibly();
```
Pierwsze wywołanie wajtFor zwraca wartość zwróconą przez proces (standardowo 0 przy poprawnym zakończeniu lub różny od zera kod błędu). Drugie wywołanie zwraca true, jeśli proces nie przekroczył czasu wykonania. Wtedy musisz pobierać zwróconą wartość, wywohujac metode exitValue.

Zamiast czekać na zakończenie procesu, możesz po prostu go uruchomić i czasem wywoływać isAlive, by sprawdzić, czy nadal działa. Aby zakończyć proces, wywołaj destroy lub destroy Forcibly. Różnica między tymi wywołaniami zależy od platformy. W systemie Unix pierwsze z nich kończy proces sygnałem SIGTERM, drugie — SIGKILL. (Metoda supportsNormalTermination zwraca true, jeśli metoda destroy może normalnie zakończyć działanie procesu).

I wreszcie — możesz otrzymać asynchroniczne powiadomienie po zakończeniu procesu. Wywołanie process.onExit() zwraca obiekt typu CompletableFuture<Process>, którego możesz użyć do zaplanowania dowolnej operacji.

```
process.onExit().thenAccept(
   p \rightarrow System.out.println("Exit value: " + p.exitValue());
```
### **10.9.3. Uchwyty procesów**

Aby uzyskać więcej informacji na temat procesu, który uruchomił Twój program, lub dowolnego innego procesu działającego na Twojej maszynie, użyj interfejsu ProcessHandle. Możesz uzyskać ProcessHandle na cztery sposoby:

- 1. Jeśli masz obiekt p typu Process, p.toHandle() zwraca jego ProcessHandle.
- 2. Jeśli masz ID procesu w systemie operacyjnym w zmiennej typu long, ProcessHandle.of(id) zwraca uchwyt do tego procesu.
- 3. ProcessHandle.current() zwraca uchwyt do procesu, w którym uruchomiona jest ta maszyna wirtualna Java.
- 4. ProcessHandle.allProcesses() zwraca Stream<ProcessHandle> ze wszystkimi procesami systemu operacyjnego, które są widoczne dla bieżącego procesu.

Mając uchwyt procesu, możesz uzyskać jego ID, proces nadrzędny, procesy podrzędne oraz wszystkie procesy potomne:

```
long pid = handle.pid();
Optional<ProcessHandle> parent = handle.parent();
Stream<ProcessHandle> children = handle.children();
Stream<ProcessHandle> descendants = handle.descendants();
```
Zwracane przez metody allProcesses, children i descendants instancje Stream <Process Handle> prezentują stan w danej chwili. Każdy proces w takim strumieniu może zostać zakończony do czasu, gdy zechcesz się nim zająć; mogą też zostać uruchomione inne procesy, które nie znajdują się w strumieniu.

Metoda info zwraca obiekt ProcessHandle. Info z metodami pozwalającymi uzyskać informacje na temat procesu.

```
Optional<String[]> arguments()
Optional<String> command()
Optional<String> commandLine()
Optional<String> startInstant()
Optional<String> totalCpuDuration()
Optional<String> user()
```
Wszystkie te metody zwracają wartości Optional, ponieważ istnieje możliwość, że dany system operacyjny może nie być w stanie dostarczyć takiej informacji.

Do monitorowania lub wymuszania zakończenia procesu interfejs ProcessHandle ma te same metody: isAlive, supportsNormalTermination, destroy, destroyForcibly i onExit, co klasa Process. Nie ma jednak odpowiednika metody waitFor.

# *<u>Ćwiczenia</u>*

- **1.** Korzystając z równoległych strumieni, znajdź wszystkie pliki z katalogu zawierające podane słowo. Jak wyszukać tylko pierwsze słowo? Czy pliki są faktycznie przeszukiwane równolegle?
- **2.** Jak duża musi być tablica, by Arrays.parallelSort działało szybciej niż Arrays.sort na Twoim komputerze?
- **3.** Zaimplementuj metodę zwracającą zadanie, które wczytuje wszystkie słowa z pliku, próbując odnaleźć wskazane słowo. Zadanie powinno zakończyć działanie natychmiast (z komunikatem do debugowania) po jego przerwaniu. Przygotuj do wykonania oddzielne zadanie dla każdego pliku w katalogu. Przerwij wszystkie inne, jeśli jedno zakończy się sukcesem.

4. Jedna z równoległych operacji, nieomówionych w punkcie 10.4.2, "Równoległe operacje na tablicach", to metoda parallelPrefix zamieniająca każdy element tablicy połączeniem wszystkich wcześniejszych elementów rozdzielanych przekazanym operatorem dziaáania áącznego. ĩe co? Oto przykáad. We $\angle$ my tablice [1, 2, 3, 4, ...] i operator  $\star$ . Po wykonaniu Arrays.parallelPrefix (values,  $(x, y) \rightarrow x * y$ ) tablica zawiera

 $[1, 1 * 2, 1 * 2 * 3, 1 * 2 * 3 * 4, \ldots]$ 

Prawdopodobnie to zaskakujące, że ta operacja może być zrównoleglona. Najpierw połącz sąsiadujące elementy w taki sposób jak poniżej:

[1, **1 \* 2**, 3, **3 \* 4**, 5, **5 \* 6**, 7, **7 \* 8**]

Pogrubione zostały zmienione wartości. Jak widać, można wykonać to równocześnie w oddzielnych fragmentach tablicy. W kolejnym kroku zaktualizuj wyróżnione elementy, mnożąc je przez elementy, które znajdują się jedno lub dwa miejsca wcześniej:

[1, 1 \* 2, **1 \* 2 \* 3**, **1 \* 2 \* 3 \* 4**, 5, 5 \* 6, **5 \* 6 \* 7**, **5 \* 6 \* 7 \* 8**]

To również można wykonać równolegle. Po log(*n*) krokach proces jest zakończony. Ma to przewagę nad prostym linearnym przetwarzaniem, jeśli dostępna jest wystarczająca liczba procesorów.

W tym ćwiczeniu powinieneś wykorzystać metodę parallelPrefix do zrównoleglenia obliczeń ciągu Fibonacciego. Wykorzystamy fakt, że *n*-ta

liczba Fibonacciego jest górnym lewym współczynnikiem  $F^n$ , gdzie  $F = \begin{pmatrix} 1 & 1 \\ 1 & 0 \end{pmatrix}$ ¹ ·  $\parallel$ © §  $\begin{pmatrix} 1 & 1 \\ 1 & 0 \end{pmatrix}$ .

Utwórz tablice wypełnioną macierzami  $2\times 2$ . Zdefiniuj klasę Macierz z metodą do mnożenia, wykorzystaj parallelSetAll, by utworzyć tablicę macierzy, i wykorzystaj parallelPrefix, aby je pomnożyć.

- **5.** Utwórz przykład pokazujący ucieczkę this przez konstruktor niemodyfikowalnej klasy (patrz 10.3.3., "Strategie bezpiecznego korzystania ze współbieżności"). Spróbuj pokazać coś przekonującego i niepokojącego. Jeśli skorzystasz z nasłuchiwania zdarzeń (jak wiele przykładów w sieci), powinien on nasłuchiwać czegoś interesującego, co nie jest proste w przypadku klasy niemodyfikowalnej.
- **6.** Napisz aplikację, w której wiele watków wczytuje wszystkie słowa z kolekcji plików. Użyj ConcurrentHashMap<String, Set<File>>, by śledzić, w których plikach každe ze słów się pojawia. Użyj metody merge, by zaktualizować mape.
- 7. Powtórz poprzednie ćwiczenie, ale użyj computeIfAbsent. Jaka jest zaleta takiego podejścia?
- 8. W ConcurrentHashMap<String, Long> znajdź klucz z maksymalną wartością (dowolnie traktując równe wartości). Podpowiedź: reduceEntries.
- 9. Wygeneruj 1000 wątków, z których każdy zwiększa licznik 100 000 razy. Porównaj wydajność przy korzystaniu z AtomicLong i LongAdder.
- 10. Użyj LongAccumulator, by odnaleźć największy lub najmniejszy z zebranych elementów.

**11.** Użyj kolejki blokującej do przetwarzania plików w katalogu. Jeden watek przechodzi przez drzewo plików i wstawia pliki do kolejki. Kilka wątków usuwa pliki i przeszukuje je pod kątem występowania wskazanego słowa kluczowego, wyświetlając dopasowane wartości. Gdy producent zakończy działanie, powinien umieścić w kolejce imitacje pliku.

**12.** Powtórz poprzednie ćwiczenie, ale niech każdy watek przeszukujący tworzy mape słów i częstotliwości ich występowania, a następnie umieszcza ją w innej kolejce. Końcowy watek łaczy słowniki i wyświetla najcześciej pojawiające się słowa. Dlaczego nie musisz korzystać z ConcurrentHashMap?

**13.** Powtórz poprzednie ćwiczenie, tworząc Callable<Map<String, Integer>> dla kaĪdego pliku i korzystając z odpowiedniej usáugi wykonującej. Poáącz wyniki, gdy wszystkie będą już dostępne. Dlaczego nie musisz korzystać z ConcurrentHashMap?

14. Użyj ExecutorCompletionService i połącz wyniki, gdy tylko będą dostępne.

**15.** Powtórz poprzednie ćwiczenie, korzystając z ConcurrentHashMap do zbierania częstotliwości występowania słów.

- **16.** Powtórz poprzednie ćwiczenie, korzystając ze strumieni równoległych. Żadna z operacji na strumieniach nie powinna powodować efektów ubocznych.
- 17. Napisz program przechodzący przez drzewo katalogów i tworzący wątek dla każdego pliku. W wątkach policz liczbę słów w pliku i, bez korzystania z blokad, zaktualizuj współdzielony licznik zadeklarowany jako

public static long count = 0;

Uruchom program wiele razy. Co się dzieje? Dlaczego?

**18.** Popraw program z poprzedniego ćwiczenia, korzystając z blokady.

**19.** Popraw program z poprzedniego ćwiczenia, korzystając z LongAdder.

**20.** Rozważ taką implementację stosu:

```
public class Stos {
    class Węzeł { Object wartość; Node następny; };
    private Wezeł wierzchołek;
    public void umieść(Object nowaWartość) {
       Wezeł n = new Wezeł():
       n.wartość = nowaWartość;
       n.następny = wierzchołek;
       wierzcho}ek = n:
     }
     public Object pobierz() {
        if (wierzchođek == null) return null;
        Node n = wierzchođek;
       wierzcho}ek = n.nastepny;
       return n.wartość:
 }
}
```
Opisz dwa różne powody tego, że struktura danych może zawierać niepoprawne elementy.

#### 21. Rozważ implementację kolejki:

```
public class Kolejka {
    class Węzeł { Object wartość; Węzeł następny; };
    private Węzeł głowa;
    private Wezeł ogon;
    public void dodaj(Object nowaWartość) {
        Weze} n = new Weze}();
        if (głowa == null) głowa = n;
        else ogon.nastepny = n;
         ogon = n;
        ogon.wartość = nowaWartość;
     }
    public Object usuń() {
         if (gđowa == null) return null;
        Wezeł n = głowa;
        qłowa = n.następny;
        return n.wartość;
     }
}
```
Opisz dwa różne problemy, które mogą spowodować, że struktura danych będzie zawieraáa niepoprawne elementy.

**22.** Co jest niepoprawne w poniższym fragmencie kodu?

```
public class Stos {
     private Object mojaBlokada = "LOCK";
    public void umieść(Object nowaWartość) {
         synchronized (mojaBlokada) {
              ...
         }
     }
     ...
}
```
23. Co jest niepoprawne w poniższym fragmencie kodu?

```
public class Stos {
    public void umieść(Object nowaWartość)
         synchronized (new ReentrantLock()) {
              ...
         }
     }
     ...
}
```
**24.** Co jest niepoprawne w poniższym fragmencie kodu?

```
public class Stos {
   private Object[] wartość = new Object[10];
    private int rozmiar;
   public void umieść(Object nowaWartość) {
        synchronized (wartości)
            if (rozmiar == wartości.length)wartości = Arrays.copyOf(wartości, 2 * rozmiar);
```

```
wardiari|rac{1}{2} = nowaWartość;
             rozmiar++;
         }
     }
 ...
```
**25.** Napisz program pytający użytkownika o URL, wczytujący stronę internetową dostępną pod wskazanym adresem i wyświetlający wszystkie odnośniki. Wykorzystaj CompletableFuture w każdym kroku. Nie wywołuj get.

#### 26. Napisz metode

}

```
public static <T> CompletableFuture<T> powtarzaj(
     Supplier<T> dziađanie, Predicate<T> dopóki)
```
asynchronicznie powtarzającą działanie, dopóki nie wytworzy ono wartości, która zostanie zaakceptowana przez funkcję dopóki, również działającą asynchronicznie. Sprawdź funkcję wczytującą java.net.PasswordAuthentication z konsoli i funkcję, która symuluje sprawdzenie poprawności poprzez wstrzymanie działania na sekundę, a następnie sprawdzenie, czy hasło to "secret". Podpowiedź: użyj rekurencji.

**27.** Zaimplementuj statyczną metodę CompletableFuture $\le$ T>  $\le$ T> supplyAsync → (Supplier<T> action, Executor exec), zwracającą instancję podklasy CompletableFuture<T>, której metoda cancel może przerwać wątek wykonujący metodę action, jeśli tylko zadanie jest wykonywane. W Runnable przechwyć bieżący wątek, a następnie wywołaj action.get() i zakończ CompletableFuture, zwracając wynik lub wyrzucając wyjątek.

#### 28. Metoda

```
static CompletableFuture<Void> CompletableFuture.allOf
´(CompletableFuture<?>... cfs)
```
nie zwraca wyniku argumentów, co sprawia, że jest kłopotliwa w użyciu. Zaimplementuj metodę, która łączy obiekty CompletableFuture tego samego typu:

static <T> CompletableFuture<List<T>> allOf(List<CompletableFuture<T>> cfs)

Zauważ, że metoda ta przyjmuje parametr List, ponieważ nie możesz mieć zmiennych argumentów typów prostych.

#### 29. Metoda

```
static CompletableFuture<Object>
     CompletableFuture.anyOf(CompletableFuture<?>... cfs)
```
zwraca wartość, gdy tylko jeden z argumentów zakończy działanie, normalnie lub wyrzucając wyjątek. Jest to znaczna różnica w porównaniu z ExecutorService. <sup>→</sup>invokeAny, który kontynuuje działanie, dopóki jedno z zadań nie zakończy się sukcesem, i uniemożliwia wykorzystanie metody do równoczesnego wyszukiwania. Zaimplementuj metode

```
static CompletableFuture<T> anyOf(List<Supplier<T>> actions, Executor exec)
```
która zwraca pierwszy prawdziwy wynik lub NoSuchElementException, jeśli wszystkie działania zakończą się wyjątkami.

# **Skorowidz**

### A

abstrakcyjne metody, 147 adnotacja, 55, 300, 353–372 @Deprecated, 104 @Generated, 363 @Inherited, 364 @NonNull, 358 @Override, 362 @Persistent, 364 @PostConstruct, 363 @PreDestroy, 363 @Resource, 363 @SafeVarargs, 363 @since, 103 @SuppressWarnings, 364 @Target, 360 @Test, 354, 355 @TestCase, 365 @XmlElement, 441 adnotacie definiowanie, 359 deklaracji, 356 do kompilacji, 362 do zarządzania zasobami, 363 elementy, 355 generowanie kodu źródłowego, 369 jawne określanie odbiorców, 358 powtarzane, 356 przechowujące, 365 przetwarzanie, 365, 368 standardowe, 361 typy elementów, 360 używanie, 354 w dokumentacji, 364

wielokrotne, 356 wykorzystania typów, 357 akumulatory, 334 algorytmy równoległe, 328 tablic, 65 anonimowe klasy podrzędne, 149 API daty i czasu, 373 klasy String, 47 klienta HTTP, 292 kompilatora, 410 modelu języka, 369 skryptów, 413 archiwum ZIP, 290 JAR, 442 ASCII, 48 asercje, 192 użycie, 193 właczanie, 193 asynchroniczność, 316 atomowa metoda, 331 atomowe liczniki i akumulatory, 334

### B

bezpieczeństwo wątków, 322 bezpieczne struktury danych, 330, 333 blok try-with-resources, 287 blokady, 336 bloki inicjalizacyjne, 85 statyczne, 88 blokowanie plików, 283

bład AbstractMethodError, 116 AssertionError, 193

### C

ciągi znaków, 43 łaczenie, 43 porównywanie, 45 puste, 45 uzupełnianie, 426 w JavaScript, 420 wycinanie, 44 czas lokalny, 376, 379 strefowy, 376, 380

# D

dane binarne wczytywanie, 281 zapisywanie, 281 dane tekstowe generowanie, 280 wczytywanie, 278 data i czas, 373 daty lokalne, 376 definiowanie adnotacji, 359 deklarowanie interfejsu, 110 metod statycznych, 69 modułu, 435 pakietów, 91 tablicy, 60 wyjątków kontrolowanych, 185 zmiennej, 34 zmiennej tablicowej, 61

diament, 207 dokumentacia, 101 API, 48, 49 dołaczanie modułów, 436 domkniecie, 132 domyĞlny pakiet, 91 dopasowanie, 298–301 dostep do elementów listy, 63 do pakietu, 94 do zmiennych zewnętrznych, 131 przez refleksje, 440 duże liczby, 43 dynamiczne wyszukiwanie metod, 145 dziaáania arytmetyczne, 36, 375 dziedziczenie, 143, 149

# E

ECMAScript 6, 423 eksportowanie pakietów, 438 element klasy, 141

#### F

filtry, 201 flagi, 302 formatujące dane, 53 wiersza poleceń, 446 format, 201 big-endian, 281 JSON, 293 formater choice, 400 formatery predefiniowane, 383 formatowanie daty i czasu, 384, 396 danych, 52 flagi formatujące, 53 znaki formatujące, 53 komunikatów, 400 liczb, 395 funkcje, 74 anonimowe, 423 skrótu, 234 skryptowe, 415 wyższych rzędów, 134

#### G

Garbage collector, 243 generator liczb losowych, 27 generowanie danych tekstowych, 280 głęboka kopia obiektu, 157 graf moduáów, 437 grupowanie, 264

# H

hermetyzacja, 74 hierarchia wyjątków, 183 HTTP, 290

# I

IDE, Integrated Development Environment, 24 identyfikatory walut, 396 implementowanie interfejsów, 111, 114, 423 klas, 78 konstruktorów, 82 odroczonego wykonania, 127 sekcji krytycznej, 337 importowanie klas, 95 metod statycznych, 96 informacje o typie, 163 o uogólnionych typach, 224 o zasobach, 163 inicjalizowanie konstruktora, 84 zmiennej, 35 zmiennych instancji, 85 z podwójnymi nawiasami, 149 instancja, 22, 26, 78 instrukcja assert, 193 break, 55, 57 continue, 58 exports, 439 if, 54 import, 95 jar, 92 javac, 25 jimage, 453 jjs, 417 load, 418 return, 69 requires, 447 switch, 55, 162 throws, 185

try, 187, 188

instrukcje warunkowe, 54 interfejs AutoCloseable, 187 CharSequence, 268 Cloneable, 303 Collection, 230 Comparable, 118, 242 Comparator, 120 metody, 135 DataInput, 281, 282 DataOutput, 281, 282 Deque, 241 FileVisitor, 288 Future, 314, 317 Iterable<T>, 233 List, 231 ListIterator, 234 Queue, 241 Runnable, 121, 313, 314 Serializable, 303 SortedSet, 235 Stack, 241 Stream, 252 TemporalAdjuster, 379 interfejsy, 110 adnotacji, 359 deklarowanie, 110 funkcyjne, 124, 128, 130 implementowanie, 111, 114 modyfikowanie, 116 rozszerzanie, 114 użytkownika, 321 wywoáania zwrotne, 121 znacznikowe, 157 internacjonalizacja, 389 inwersja programów wczytujących, 168 iteratory, 233, 250 o maáej spójnoĞci, 330

### J

JavaScript, 420 ciągi znaków, 420 funkcje anonimowe, 423 liczby, 421 tablice, 421 wyjątki, 425 JAXB, 441 JDK, Java Development Kit, 24 JPMS, Java Platform Module System, 432 JShell, 27 JSON, 292

#### K

katalog roboczy, 345 katalogi, 287 klasa, 23, 74 Array, 176 ArrayList, 60–65 Arrays, 65, 329 Bag, 116 BigDecimal, 43 BigInteger, 43 BitSet, 240 BufferedReader, 280 ByteArrayInputStream, 275 Class, 163 Class<T>, 223 Collections, 65 CompilationTask, 411 CompletableFuture, 317, 318 ConcurrentHashMap, 330 ConcurrentHashSet, 333 ConsoleHandler, 201 Date, 386 DateTimeFormatter, 383 DayOfWeek, 75 Deque, 232 DiagnosticCollector, 413 DoubleAccumulator, 336 DoubleAdder, 336 Duration, 375 Enum, 160 Executors, 313 FileHandler, 201 FileSequence, 114 GregorianCalendar, 386 HttpClient, 292 HttpURLConnection, 290 InputStream, 275 Instant, 375, 386 JavaBeans, 174 LocalDate, 75, 377 Locale, 263, 393 LocalTime, 380 Logger, 194 LongAccumulator, 335 LongAdder, 335 Matcher, 300 Math, 39 NumberFormat, 395, 418 Object, 151 OffsetDateTime, 383 Optional<T>, 257 OutputStream, 276 Paths, 289

Preferences, 405 PrintStream, 26 PrintWriter, 280 Process, 345 Properties, 238 Proxy, 177 Queue, 232 Random, 27, 269 RandomAccessFile, 282 Reader, 278 Scanner, 51, 279 ServiceLoader, 450 ServletException, 190 Set, 231 StandardCharsets, 278 String, 26, 47 StringBuilder, 44 StringWriter, 281 System, 36 Task, 322 TemporalAdjusters, 379 Thread, 344 Throwable, 222 ToStrings, 369 TreeSet, 235 URLConnection, 290, 293 WeakHashMap, 242 Writer, 280 ZipInputStream, 290 ZonedDateTime, 381, 382 klasy anonimowe, 137 abstrakcyjne, 147 implementowanie, 78 importowanie, 95 komentarze, 102 lokalne, 101, 136 modyfikator final, 146 nadrzedne, 142, 145 niemodyfikowalne, 327 opakowujące, 63 podrzędne, 142, 145 podrzędne anonimowe, 149 przestarzaáe, 386 rozszerzanie, 142, 423 uogólnione, 62, 205, 206 wewnętrzne, 98 reguły składni, 100 wyliczanie elementów, 171 z pakietami, 403 zagnieżdżone, 97 statyczne, 97 znaków, 297 klauzula

case, 55 else, 54 finally, 188 package, 91 klient HTTP, 292 klonowanie obiektów, 156 kod bajtowy, 25 kodowanie znaków, 48, 276, 404 ASCII, 48 Unicode, 49 UTF-16, 277 UTF-8, 277 kody jezykowe, 391 kolejki, 241 blokujące, 332 dwukierunkowe, 241 z priorytetami, 241 kolekcje, 229, 238 wyników, 261 kolektory strumieniowe, 264 komentarze, 23 do dokumentacji, 101 klasy, 102 metod, 103 ogólne, 103 wycinanie, 105 zmiennych, 103 kompatybilność źródeł, 116 kompilator javac, 93 wywoáanie, 410 kompilowanie programu, 24, 409, 417 komunikaty, 400 diagnostyczne, 413 konfiguracja mechanizmów rejestrowania danych, 197 konstruktor, 82 bez parametrów, 86 inicjalizacja, 84 przeciążanie, 83 referencje, 126 wewnętrznej klasy, 101 wywoływanie, 84 kontrolowanie obiektów, 172 przepływu, 54 konwersja automatyczna, 63 do typu interfejsu, 113 liczb na znaki, 46 pomiędzy klasami, 386 typów liczbowych, 40 znaków na liczby, 46

kopia głęboka, 157 płytka, 156 kopiowanie obiektów ArrayList, 64 tablic, 64 kowariancja, 209

# L

lambda, 122, 131 przetwarzanie wyrażeń, 127 składnia, 123 liczniki, 334 linia czasu, 374 listy, 422 parametrów, 70 tablic, 60 lokalizacja, 390 domyĞlna, 393 kody językowe, 391 nazwy wyĞwietlane, 394 okreĞlanie, 391 style formatowania, 397

### $\mathbf{r}$

ładowanie usług, 169 łaczenie obiektów łaczących, 320

#### M

mapy, 236, 241, 422 maszyna wirtualna Javy, 25 informacje o uogólnionych typach, 224 metody pomostowe, 215 rzutowanie, 215 uogólnienia, 214 wymazywanie typów, 214 mechanizm garbage collector, 243 mechanizmy wczytujące i zapisujące, 274 metaadnotacje, 360, 364 metoda, 23 acceptEither, 320 allOf, 320 allProcesses, 348 anyOf, 320 applyToEither, 320 array.length, 61 Arrays.copyOf, 64

Arrays.toString, 66 average, 269 checkRandomInsertions, 354 children, 348 clone, 151 codePoints, 50 Collectors.groupingBy  $\rightarrow$ Concurrent, 270 Collectors.toMap, 262 compareTo, 398, 420 compute, 331 count, 256 datesUntil, 378 descendants, 348 distinct, 255 doubles, 269 equals, 45, 151, 153 exceptionally, 320 exitValue, 347 Files.copy, 286, 289 Files.list, 287 Files.move, 286 Files.walk, 288, 290 filter, 253 finalize, 151 find, 288 findAny, 257 findFirst, 256 flatMap, 253, 260 flatMapping, 265 forName, 278 get, 63, 259 getAnnotation, 366 getAnnotations, 367 getAsDouble, 268 getAsInt, 268 getAsLong, 268 getClass, 151 getDayOfWeek, 378 getDefault, 393 getEngineFactories, 413 getFilePointer, 282 getTask, 411 getValue, 76 groupingBy, 264 handle, 320 hashCode, 151, 155 ifPresent, 258 info, 348 ints, 269 isArray, 175 isDone, 318 isPresent, 259 length, 26

limit, 270 list, 287 List.of, 65 longs, 269 main, 23 map, 254 mapping, 265 Matcher.quoteReplacement, 301 max, 269 min, 269 newInstance, 173 newKeySet, 334 newProxyInstance, 177 nextDouble, 51 nextInt, 51 nextLine, 51 Objects.requireNonNull, 192 orElseGet, 258 parallelPrefix, 330 parallelSort, 329 parse, 395 Pattern.split, 300 peek, 256, 332 poll, 332 pop, 242 printf, 52 println, 66 process, 371 push, 242 readObject, 304 readResolve, 305 readUTF, 281 redirectInput, 346 reduce, 266 removeIf, 125 replaceAll, 301 runAfterBoth, 320 runAfterEither, 320 Scanner.tokens, 253 seek, 282 set, 63 setReader, 415 setWriter, 415 size, 63 sleep, 341 sorted, 255 split, 45 start, 346 stop, 342 stream, 252, 260 substring, 44 sum, 269 summaryStatistics, 269

thenAccept, 320 thenAcceptBoth, 320 thenApply, 319 thenCombine, 320 thenCompose, 320 thenRun, 320 toMap, 263 toString, 66, 151 transferTo, 276 updateAndGet, 334 URL.getInputStream, 290 walk, 288 walkFileTree, 288 whenComplete, 320 workHard, 318 write, 276, 280, 281 writeObject, 304 writeReplace, 305 metody abstrakcyjne, 147 atomowe, 331 domyĞlne, 116, 149 dostępowe, 76 dynamiczne wyszukiwanie, 145 dziedziczenie, 143, 149 instancji, 26, 80 interfeisu Collection<E>, 230 Comparator, 135 NavigableSet<E>, 235 SortedSet<E>, 235 klasy BitSet, 240 Collections, 233 java.lang.Class<T>, 164 java.lang.Enum<E>, 160 java.lang.Object, 151 java.lang.reflect.Array, 176 java.lang.reflect.Modifier, 166 LocalDate, 377 LocalTime, 380 String, 47, 49 ZonedDateTime, 381, 382 komentarze, 103 Map<K, V>, 236 matematyczne, 39 modyfikator final, 146 modyfikator protected, 148 modyfikujące, 76 modyfikujące funkcje, 134 nagłówki, 79 parametry tablicowe, 70 pobierające, 418

pomostowe, 215 prywatne, 118 przekazywanie tablic, 70 przeładowane, 418 przesáanianie, 143 referencje, 125 treść, 79 skryptowe, 415 statyczne, 23, 39, 89, 115 deklarowanie, 69 import, 96 wywoływanie, 69 śledzenia przepływu, 196 uogólnione, 207 ustawiające, 418 w pakiecie java.lang.reflect, 174 wywoáania, 26, 173 przez referencje, 80 przez wartość, 81 z super, 150 wytwórcze, 90 zmienna liczba parametrów, 70 zwracające funkcje, 134 zwracające tablice, 70 migracja, 446 flagi wiersza poleceń, 446 modularne pliki JAR, 442 moduł unnamed, 444 moduły, 432, 447 automatyczne, 444 deklaracja, 435 dołaczanie, 436 dostep przez refleksje, 440 narzędzia, 451 nazywanie, 434 wybiórcze eksportowanie, 449 wymagania przechodnie, 447 wymagania statyczne, 447 modyfikator final, 85, 133, 146 private, 94 protected, 148 public, 94 static, 98 volatile, 324 modyfikatory daty, 378 modyfikowanie interfejsów, 116

#### N

nagłówki metod, 79 narzędzie

javadoc, 102 jdeps, 451 jlink, 452 Nashorn ciągi znaków, 420 skrypty powłoki, 425 uruchamianie, 417 nazwy modułów, 434 pakietów, 434 normalizacja, 398 notacja kropkowa, 26 numer seryjny obiektu, 304

### O

obiekty, 22, 74 klonowanie, 156 kontrolowanie, 172 numer seryjny, 304 tworzenie, 27, 82, 173, 419 obliczenia asynchroniczne, 316 obsługa JSON, 292 kolekcji, 230 nieprzechwyconych wyjątków, 341 wyjątków, 182 oczekiwanie warunkowe, 339 odbiorca wywoáania metody, 80 odnoĞniki, 104 odroczone wykonanie, 127 odśmiecanie pamieci, 78 ograniczenia typów, 208 uogólnień, 216 operacje kolejek blokujących, 332 kończące, 256 na plikach, 286 na tablicach, 329 redukcji, 266 równoległe, 329 strumieniowe, 250 operator instanceof, 113, 114 new, 27, 60, 83, 421 warunkowy, 42 operatory, 36 bitowe, 42 logiczne, 41 relacji, 41 opisy, 105 organizacja pakietów z zasobami, 402

#### P

pakiet, 23, 90 java.awt, 95 java.lang.reflect, 174 java.math, 43 java.text, 395 java.util, 51 java.util.concurrent, 333 pakiety deklarowanie, 91 domyĞlne JShell, 30 eksportowanie, 438 wyższych rzędów, 403 z zasobami, 401 pamięć wczytywanie plików źródłowych, 411 zapisywanie skompilowanego kodu, 411 para klucz-wartość, 355 parametr odbiorcy, 359 opisujący typ, T, 205 parametry tablicowe, 70 wiersza poleceń, 66 partycjonowanie, 264 petla for, 57 rozszerzona, 64, 422 while, 56 petle kontynuacja, 57 przerywanie, 57 pliki .class, 25 .java, 25 blokowanie, 283 JAR, 92, 442 kopiowanie, 286 mapowane w pamięci, 282 o swobodnym dostępie, 282 przenoszenie, 286 standardowe opcje operacji, 286 tworzenie, 285 usuwanie, 286 płytka kopia obiektu, 156 podtyp, 113 pole, 141 polecenia powłoki, 426 polecenie, *Patrz* instrukcja połączenia

HTTP, 290 klucz-wartość, 236 powiązania, 414 pozyskiwanie strumieni, 274 predefiniowane formatery, 383 preferencje, 405 procesy, 345 katalog roboczy, 345 tworzenie, 345 uchwyty, 347 uruchamianie, 346 program JShell, 27 programowanie obiektowe, 73 uogólnione, 205 współbieżne, 311 programy do ładowania usług, 169 obsługujące rejestrowanie danych, 198 wczytujące klasy, 166 kontekstowe, 168 przechwytywanie komunikatów, 413 symboli wieloznacznych, 213 wyjątków, 186 przeciążanie, 83 przekierowanie wejścia i wyjścia, 415 przesáanianie metod, 143 przetwarzanie danych, 273 przypisania klas nadrzędnych, 145 przypisanie, 37

#### R

redukcje, 256 operacje, 266 referencja this, 80 referencje do metod, 125 do klasy zewnętrznej, 99 do obiektu, 76 do tablicy, 70 konstruktora, 126 refleksje, 171, 223, 440 rejestrowanie danych, 194 konfiguracja mechanizmów, 197 mechanizmy rejestrujące, 195 metody, 196 parametry konfiguracyjne programu, 200 poziomy, 195

programy, 198 REPL, 417, 418 rozszerzanie interfejsów, 114 klas, 142, 423 rozszerzona pętla for, 422 równoległe operacje, 329 rzutowanie, 113, 146, 215

### S

sekcja krytyczna, 336 serializacja, 302 silnik skryptowy, 413, 416 Nashorn, 417 składnia diamentowa, 62 wyrażeń regularnych, 294–297 skrót klawiaturowy  $Ctrl+D, 30$ Shift+Tab, 29 skrypty, 413 kompilowanie, 417 powáoki, 425 wprowadzanie danych, 427 słabe referencje, 243 słowo kluczowe final, 35 implements, 112 return, 79 static, 35 super, 150 synchronized, 337 void, 69 stałe, 35, 114 statyczne, 87 wyliczeniowe, 161, 162 standardowe adnotacje, 361 standardowy strumień wejściowy, 51 wyjściowy, 23, 51 statyczna klasa zagnieżdżona, 99 statyczne bloki inicjalizacyjne, 88 stosy, 241 strategie współbieżności, 326 strumienie, 250 łączenie, 254 pozyskiwanie, 274 przekształcenia, 255 równoległe, 269, 328 tokenów skanera, 253 tworzenie, 252 typów prostych, 268 wejściowe, 274

wycinanie podstrumieni, 254 wyjściowe, 274 style formatowania, 397 suma kontrolna, 155 symbole wieloznaczne, 209 nieograniczone, 213 przechwytywanie, 213 typów nadrzędnych, 210 w typach podrzędnych, 210 ze zmiennymi typami, 212 system modułów, 431 plików ZIP, 289

# É

ścieżka, 283 do wezłów, 405 przeszukiwań dla klas, 93 ślad stosu wywołań, 191

# T

tablice, 60, 175, 421 algorytmy, 65 deklaracja, 60 kopiowanie, 64 kowariancyjne, 146 równoległe operacje, 329 tworzenie, 61 wielowymiarowe, 67 z parametryzowanym typem, 220 tryb dekompozycji, 399 tworzenie instancji zmiennych opisujących typy, 218 klasy podrzędnej, 145 map, 262 obiektów, 27, 82, 173, 318, 419 plików i katalogów, 285 procesu, 345 silnika skryptowego, 413 strumienia, 252 tablic z parametryzowanym typem, 220 tablicy, 61 wartości Optional, 259 typ boolean, 33 byte, 31 char, 33

double, 32 E 160 float, 32 int, 31 long, 31 Optional, 257 flatMap, 259 wartości, 257–259 zamiana w Stream, 260 S, 113 short, 31 T, 113 tablicowy, 60 void, 79 typowanie nominalne, 128 typy całkowite ze znakiem, 31 nadrzedne, 113 parametryzowane, 206, 220 proste, 217 strumienie, 268 surowe, 217 wyliczeniowe, 159, 398 konstruktory, 160 metody, 160 pola, 160 zmienne statyczne, 161 zmiennoprzecinkowe, 32

# U

uchwyty procesów, 347 Unicode, 49 uogólnienia, 222, 223 uruchamianie Nashorna, 417 procesu, 346 programu, 24, 26 zadania kompilacji, 410 uzupełnianie ciągów znaków, 426

#### W

waluty, 395 wariancja przy użyciu, 209 wartość null, 45, 77 warunki, 336 wątki, 313, 341 bezpieczne struktury danych, 330, 333 dodatkowe właściwości, 344 nieprzechwycone wyjątki, 341 priorytety, 344

przerywanie, 342 stany, 344 uruchamianie, 341 widoczność, 322 wyĞcigi, 324 zmienne lokalne, 343 wczytywanie bajtów, 275 danych tekstowych, 278 danych wejściowych, 51 klas, 166, 168 plików źródłowych, 411 usługi, 450 zasobów, 166 wejście i wyjście, 50 wersjonowanie, 307 widoki, 243 kontrolowane, 245 małe kolekcje, 243 niemodyfikowalne, 245 zakresy, 244 wiersz poleceń, 66 właściwości, 174, 238 systemowe, 239 typu Boolean, 175 wskaźnik, 61 współbieżność, 312 bezpieczne strategie, 326 wybiórcze eksportowanie, 449 wyjątek, 182, 425 ArrayIndexOutOfBoundsExce ption, 61 ConcurrentModification  $\rightarrow$ Exception, 234 ExecutionException, 315 IllegalStateException, 262 InaccessibleObjectException, 172 InterruptedException, 341, 342 IOException, 279 NullPointerException, 62, 78 SecurityException, 172 wyjątki hierarchia, 183 klauzula finally, 188 kontrolowane, 157, 184, 185 łączenie w łańcuchy, 189 niekontrolowane, 184 nieprzechwycone, 191, 341 ponowne wyrzucanie, 189 przechwytywanie, 186 ślad stosu wywołań, 191 wyrażenie try, 188 wyrzucanie, 182

wyliczanie elementów klasy, 171 wyliczenia, 159 wymagania przechodnie, 447 statyczne, 447 wymaganie nieingerencji, 271 wymazywanie typów, 214 wywoáywanie konfliktów, 221 wyrażenia lambda, 122, 423 regularne, 294 dopasowania, 299 flagi, 302 grupy, 299 pojedyncze dopasowania, 298 skáadnia, 294, 296, 297 zastępowanie dopasowań, 301 znaczniki, 300 wyrażenie, Patrz instrukcja wyrzucanie wyjątków, 182 występowanie konfliktów, 221 wyĞcigi, 324 wywoáania zwrotne, 121 wywoływanie konstruktora, 84 kompilatora, 410 metod, 26, 173 instancji, 80

przez referencje, 80 przez wartość, 81 z super, 150 skryptowych, 415 statycznych, 69

# Z

zadania obsługujące interfejs użytkownika, 321 uruchamianie, 313 współbieżne, 312 zadanie kompilacji, 410 zapis kropkowy, 26 zapisywanie bajtów, 276 skompilowanego kodu, 411 w pliku, 200 zarządzanie kolekcjami, 230 zasobami, 187, 363 zasieg zmiennej lambda, 131 zmiennych lokalnych, 59 zestawy, 234 bitów, 240 wyliczeniowe, 241 zintegrowane środowisko programistyczne, IDE, 24

zmienne, 34 efektywnie stałe, 132 deklaracje, 34 inicjalizacja, 35 instancji, 78, 85, 141 instancji chwilowe, 304 lokalne, 59 lokalne w wątku, 343 nazwy, 34 opisujące typy, 218, 221 statyczne, 87, 141 tablicowe, 61 typu wyliczeniowego, 161 wzorca nazwy pliku, 200 zmienność typów, 209 znaczniki, *Patrz* adnotacje znak #, 104 \*, 103 @, 102 znaki #!, 428 formatujące dane, 53 zwracanie typów powiązanych, 144

# Ð

żadanie POST, 293

# PROGRAM PARTNERSKI

GRUPY WYDAWNICZEJ HELION

**1. ZAREJESTRUJ SIĘ** 2. PREZENTUJ KSIĄŻKI **3. ZBIERAJ PROWIZJE** 

Zmień swoją stronę WWW w działający bankomat!

Dowiedz się więcej i dołącz już dzisiaj! http://program-partnerski.helion.pl

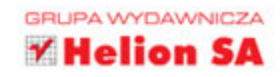

Dziś język Java – starannie zaprojektowany i wciąż rozwijany – stanowi standard w wielu poteżnych korporacjąch z branży IT. W jezyk ten wbudowano funkcję ułatwiające implementację wielu złóżonych zadań programistycznych. W jego nowej wersji znalazło się wiele usprawnień dotyczących najbardziej podstawowych technologii platformy Java. Nowe mechanizmy, na przykład modularyzacja czy nowatorskie podejście do programowania współbieżnego, podniosą efektywność pracy programisty, Jednak opanowanie tak poteżnego narzędzia i używanie go na profesjonalnym poziomie stało się prawdziwym wyzwaniem.

Ta książka jest kompletnym i zwięzłym kompendium **praktycznego** wykorzystania Javy. Została pomyślana w taki sposób, aby nauka języka i bibliotek odbywała sie możliwie szybko. Omówiono tu bardzo dużo materiału, ale jego uporządkowanie i sposób prezentacji ułatwiają szybki dostęp do danego zagadnienia i łatwe zrozumienie treści. Dzięki temu płynnie nauczysz się wszystkich nowości, od systemu modułów Project Jigsaw po wyrażenia lambda czy strumienie. Opanujesz tajniki programowania współbieżnego dzięki potężnym mechanizmom dostępnym w bibliotekach. Docenisz tę książkę, jeśli profesjonalnie piszesz aplikacje w Javie, zwłaszcza jeżeli chcesz tworzyć oprogramowanie działające po stronie serwera lub w systemie Android.

# Najważniejsze zagadnienia:

- Modularyzacja, w tym stosowanie modułów zewnętrznych
- Testowanie kodu za pomocą JShell REPL
- Wyrażenia lambda i praca z kolekcjami
- Korzystanie ze Streams API
- Operacje wejścia-wyjścia, wyrażenia regularne oraz procesy
- Współbieżność i zadania współpracujące ze sobą

Cay S. Horstmann jest autorem wielu bestsellerowych książek na temat programowania w Javie, przeznaczonych zarówno dla profesjonalistów, jak i dla studentów informatyki. Jest profesorem informatyki na Uniwersytecie Stanowym San Jose. Zdobył tytuł Java Champion. Bardzo często wygłasza referaty na różnych konferencjach informatycznych.

# Mistrz Javy - to tak dumnie brzmi!

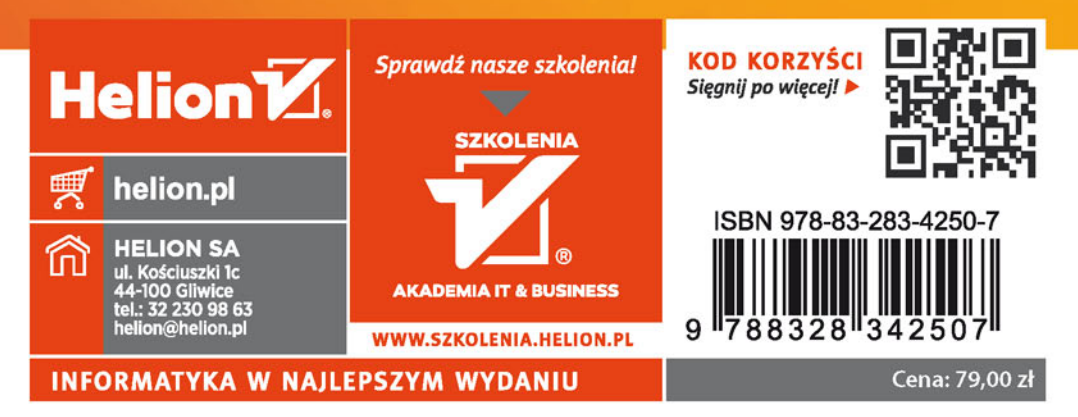